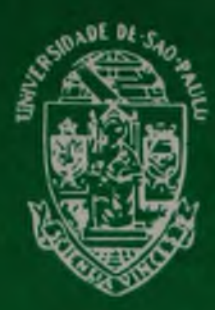

Série Manual de Procedimentos SIBI, N.ºS 3/4

# UNIVERSIDADE DE SÃO PAULO

#### SISTEMA INTEGRADO DE BIBLIOTECAS

# PROCESSAMENTO AUTOMATIZADO DE LIVROS E PUBLICAÇÕES SERIADAS

SAO PAULO

1987

## **SÉRIE MANUAL DE PROCEDIMENTOS SIBI, N.os 3/4**

#### **UNIVERSIDADE DE SÃO PAULO**

**Reitor: Professor Doutor** *JOSÊ GOLDEMBERG* **Vice-Reitor: Professor Doutor** *ROBERTO LEAL LOBO E SIL VA FILHO*

**SISTEMA INTEGRADO DE BIBLIOTECAS DA USP**

**CONSELHO SUPERVISOR**

**Presidente: Professor Doutor** *MYAKIISSAO*

**Membros:**

**Professor Doutor** *ADOLPHO JOSÊMELFI* **Professor Doutor DJALMA MIRABELLI REDONDO Professor Doutor JOÃO BAPTISTA BORGES PEREIRA Professor Doutor RUY LAURENTI Professor Doutor** *ADALBERTO AMÉRICOFISCHMANN* **Bibliotecária** *RONICE M ARIA ALBAMONTE ARRUDA* **Bibliotecária** *MA RI NA DOS SANTOS ALM EIDA* **Bibliotecária** *M ARIA LUIZA RIGO PASQUARELLI*

**CODAC/USP S E R V IÇ O OE ARTES G RÁFICAS**

# UNIVERSIDADE DE SÃO PAULO SISTEMA INTEGRADO DE BIBLIOTECAS DEPARTAMENTO TÉCNICO

 $\mathcal{L}^{n_{\rm{p}}}$ 

# PROCESSAMENTO AUTOMATIZADO DE LIVROS E PUBLICAÇÕES SERIADAS

SAO PAULO

**1987**

**UNIVERSIDADE DE SÃO PAULO SISTEMA INTEGRADO DE BIBLIOTECAS**

**DEPARTAMENTO TÉCNICO**

**Diretora Técnica: Maria Luiza Rigo Pasquarelli Divisão de Tratamento da Informação: Inês Maria de Morais Imperatriz Divisão de Biblioteca: Rosaly Favero Krzyzanowski**

**Endereço: USP - Cidade Universitaria Travessa J , 374 - Caixa Postal, 8191 Antigo Edif da Reitoria 05508 \_ São Paulo - SP**

**Universidade de São Paulo- Sistema Integrado de Bibliotecas Departamento Técnico. Processamento automatizado de livros e publi cações seriadas / Universidade de São Paulo,Sis tema Integrado de Bibliotecas. -- São Paulo : " SIBI/USP, 1987 P • (Serie manual de procedimentos SIBI ; n? 3/4) 1 . Processamento (Bibliotecas) - Automação 2 Universidade de São Paulo - Bibliotecas I.Tí tulo, II Serie CDD-025.02 \_\_\_\_\_\_\_\_\_\_\_\_\_\_\_\_\_\_\_\_\_\_\_\_\_\_\_ CDU-02S 3**

Depósito Legal na Biblioteca Nacional, conforme Decreto n<sup>º</sup> **1325, de dezembro de 1907**

#### A P R E S E N T A Ç Ã O

**Neste número da "Serie Manuais dé Procedimentos'/ apresentamos as normas a serem seguidas no preenchimento dos formulários de registro de dados de entrada, correspondentes aos programas de "Processamento Automatizado de Livros"** *e* **"Catalogo Coletivo de Publicações Seriadas da USP"**

**0 atual programa de "Processamento .Automatizado de Livros" teve início em 1984, ocasião em que foi publicado, em carãter interno, o primeiro Manual de Preenchimento de For mulãrios**

**Em virtude de alterações efetuadas na formatação das planilhas, com algumas inclusões de campos,principalmente relativas ao campo 008 do Projeto CALCO, solicitadas pela Assesoria do Projeto FINEP, foi preparada, no início de 1986, uma 2— edição do Manual de Livros.**

**No presente momento, com o Manual totalmente re formulado, queremos divulgar, tambem externamente, esses procedimentos e normas.**

**Em relação ao Catalogo Coletivo de Publicações Seriadas da USP (CCPS/SIBI/USP), o mesmo foi publicado em 1985, em forma de microfichas.**

**Para que essa publicação fosse concretizada, hou ve, tambem, necessidade de fornecer instruções às Bibliotecas da USP sobre o envio ao DT/SIBI, de dados e informações perti nentes.**

**Surgiu assim, em 1985, tambem internamente, o primeiro Manual de Preenchimento de Formulários, para o** **CCPS/SIBI/USP.**

**Depois de devidamente testado e analisado, esta mos lançando, nesta ocasião, o novo Manual, adaptado âs neces sidades de implantação de um cadastro de seriados da USP.**

**Esperamos, dessa maneira, com a publicação dos "Manuais de Procedimentos", atingir o objetivo de divulgação das normas e procedimentos técnicos, adotados pelo SIBI, em suas atividades de processamento automatizado.**

**MARIA LUIZA RIGO PASQUARELLI**

# SUMARTO

 $\cdot$ 

 $\frac{1}{\lambda}$ 

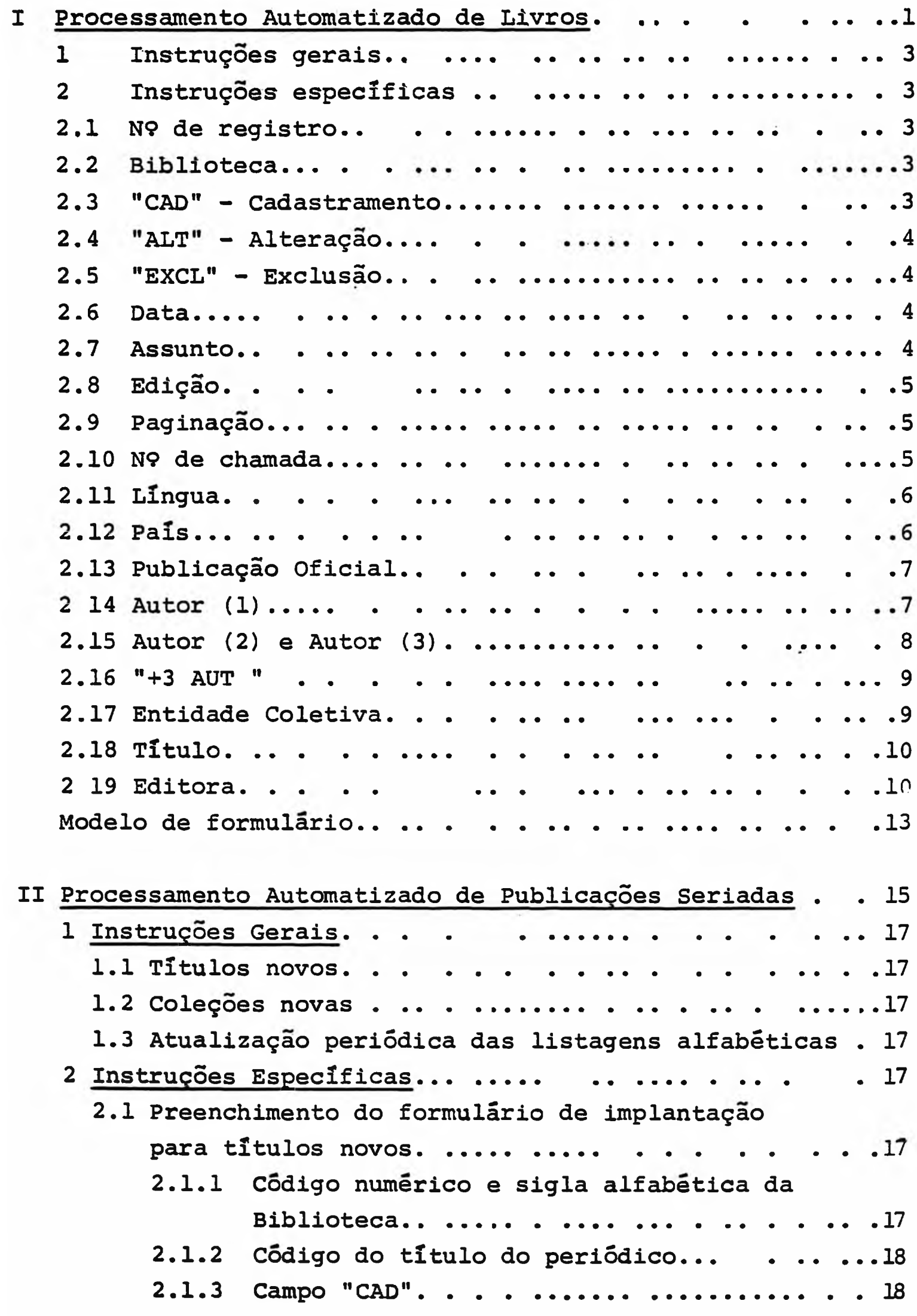

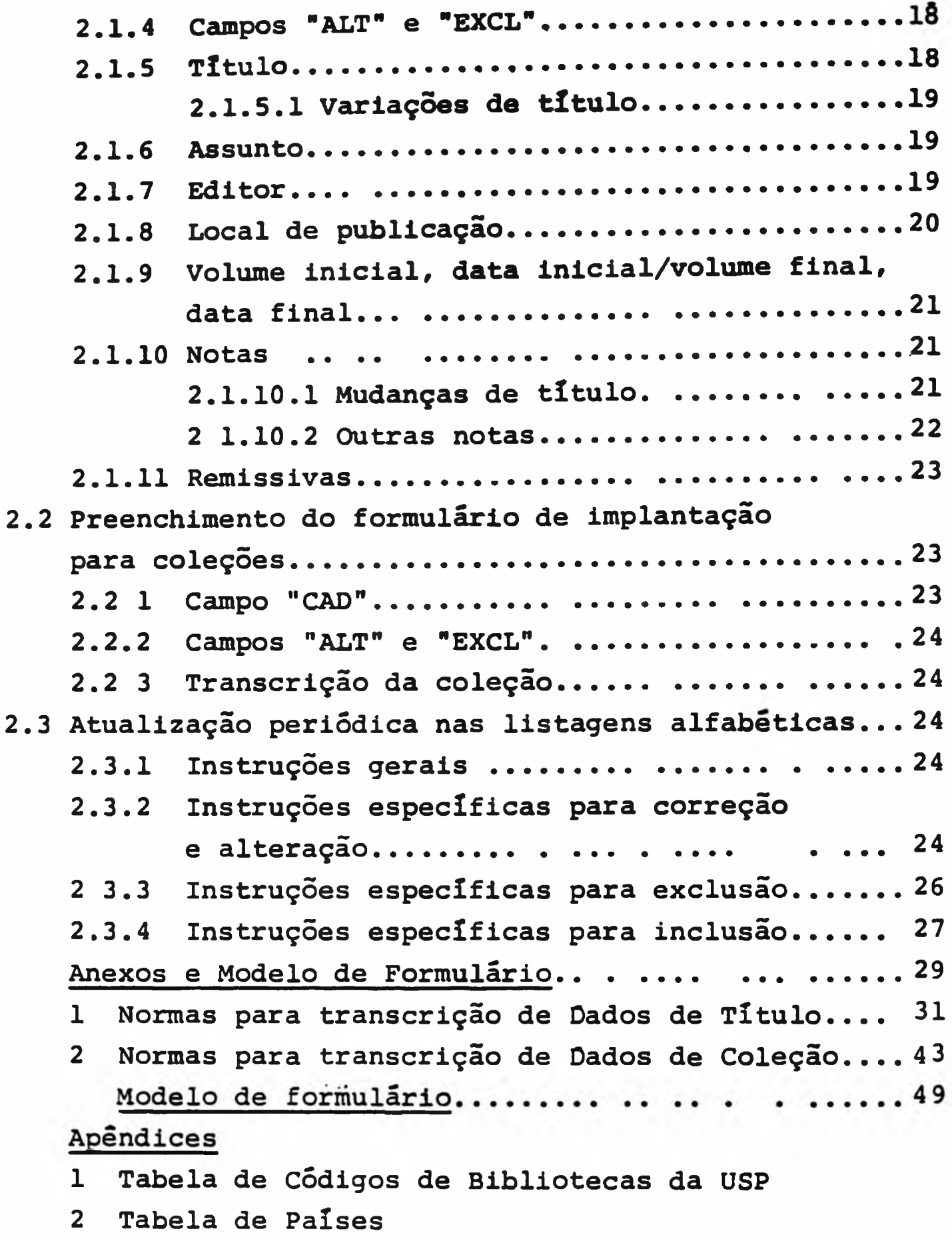

**3 Tabela de Idiomas**

PROCESSAMENTO AUTOMATIZADO DE LIVROS

DEPARTAMENTO TÉCNICO DO SIBI Diretora: Maria Luiza Rigo Pasquarelli DIVISÃO DE TRATAMENTO DA INFORMAÇÃO Diretora: Ines Maria M. Imperatriz SERVIÇO DE PROCESSAMENTO AUTOMATIZADO Diretora Técnica: Rosa Maria R. Corrêa SEÇÃO DE PROCESSAMENTO AUTOMATIZADO DE LIVROS Chefe: Silvia Cristina D de Oliveira Equipe de Trabalho: Alice Setsuko Haro Analice Pavani Elisabete F. Filipini Maria Ines Conte Mariza E. P Rodrigues Olgacy Alves Ribeiro Sonia Regina Yole Guerra Auxiliares de Biblioteca do DT/SIBI Bibliotecários e Auxiliares de Biblioteca do Projeto FINEP - Convênio 43.85 0596.00 MONTAGEM E ACOMPANHAMENTO - SEÇÃO DE DIVULGAÇÃO Eugênia Maria Lopes

Marco Antonio Carvalho de Brito

#### **1 INSTRUÇÕES GERAIS**

**Preencher um formulário para cada livro a ser processado, usando uma planilha para cada unidade física, sejam volumes, tomos, partes ou exemplares.**

**0 formulário deverá ser preenchido a lápis, em letra de forma. 0 numero de posições destinadas a cada campo ê fixo Caso o dimensionamento não seja suficiente, seguir as instruções prescritas para cada campo.**

**Representar sempre o algarismo zero por 0 para diferenciar da letra "0".**

**Não colocar ponto quando usar abreviações nos nomes, quer sejam individuais ou coletivos**

## **2 INSTRUÇÕES ESPECÍFICAS**

**2.1 N9 de registro - 9 posições**

**Ê o número de registro geral, no sistema, fornecido pelo CCE.**

**Não preencher quando o documento estiver sendo registra do pela primeira vez.**

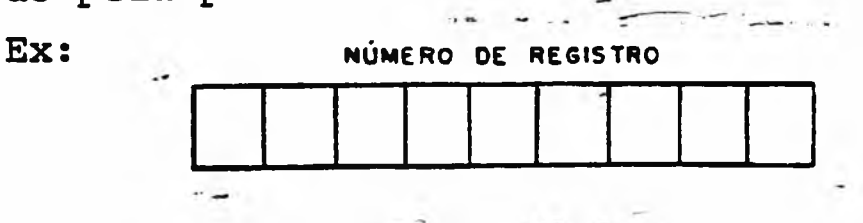

**2.2 Biblioteca - 5 posições**

**Preencher este campo com o cõdigo de biblioteca definido pelo Sistema. Consultar apêndice 1.**

EX: **BIBLIOTECA <() <sup>4</sup>** *<61 3* **10**

**2.3 "CAD" - Cadastramento - 1 posição**

**Assinalar com um 11X" quando for o primeiro registro um documento. de**

**Ex:**

$$
\boxed{\times}
$$
 **CAO**

**í.**

**2.4 "ALT" - Alteração - 1 posiçio**

**Assinalar com um "X" para alterações nas informações ja** processadas. Neste caso, transcrever no campo "N9 DE RE **GISTRO" o numero de etiqueta do documento cadastrado. As alterações serão feitas pela Seçao de Livros do SIBI** Ex:

$$
2\sum_{15} at
$$

#### **2.5 "EXCL" - Exclusão - 1 posição**

**Assinalar com um "X" para cancelar o cadastramento de um documento. Neste caso, transcrever no campo "NP DE FE GISTRO" o numero da etiqueta do documento cadastrado. As exclusões serão feitas pela Seçao de Processamento Auto matizado de Livros do SIBI.**

Ex:

# **2** X exer

**2.6 Data - 4 posições**

**Preencher este campo com a data da publicação, conforme registrada no documento, ou com a data considerada mais provável. Para documentos em mais de um volume, can mais de uma data de publicação, indicar a data do volume, que está sendo cadastrado. Caso a data seja desconhecida preencher com uma das seguintes opções:**

```
Século certo: 18—
Século provável: 18-?
Decada provável: 197?
Década certa: 197-
              DA TA
Ex: \begin{bmatrix} \cdot & \cdot & \cdot \\ \cdot & \cdot & \cdot \end{bmatrix}i 1 i
—
```
**14**

**ASSUNTO**

**2.7 Assunto (codificado) - 12 posições**

**Preencher este campo com o cõdigo da área de conhecimen to ao qual está vinculado o assunto da publicação de acordo com a Lista de Assuntos fornecida pelo DT/SIBI.**

Ex:

5 **•** J **•** *A* **•** *4 <sup>m</sup> i* **21**

**4**

**2.8 Edição - 3 posições**

**Preencher o campo, da direita para a esquerda " EDIÇÃO Ex:**

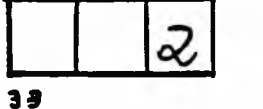

**2.9 Paginação - 4 posições**

**Preencher o campo, da direita para a esquerda**

Ex: PA61NAÇÃO *<t>* **36**

**No caso de obras com mais de um volume, preencher o cam po com o numero total de volumes da obra, mesmo que a biblioteca não possua toda a coleção**

$$
\begin{array}{|c|c|c|}\n\hline\n\text{PACINAGÃO} & & \\
\hline\n\text{Q} & \text{V} \\
\hline\n\text{36} & & \\
\hline\n\end{array}
$$

**Quando o numero de volumes estiver em aberto, transcrever neste campo:**

V 1, seguido de -  
Es: 
$$
\begin{array}{c|c}\n & \text{pagnação} \\
 & \text{pagnação} \\
 \hline\n & \text{V}1 -\n \end{array}
$$

36

**Ex:**

- **OBS.(1) Nestes 2 casos, repetir os dados neste campo, na forma citada, em todas as planilhas de cada volume da coleção.**
- **OB S . (2) A indicação de cada volume planilhado serã dada na linha prõpria do campo do número de chamada.**
- **OBS . (3) Quando houver varias paginações ou a paginação for irregular, descreva o volume simplesmente COmo 1 V paginação Ex :** *±* **V**

**Importante utilizar esta forma quando o número de paginas prefaciais exceder a 20.**

**2.10 N9 de chamada - 15, 6, 6 e 8 posições**

**Foram reservadas 4 linhas para este tõpico:**

*36*

- **1— linha (15 posições) cõdigo de classificação**
- **2— ünha (6 posições) Notação de autor (Cutter ou outra tabela)**
- **3^» linha (6 posições) 3^ linha do n9 de chamada da Biblioteca.**
- **4^ linha (8 posições) 4^ai 4^e 5^ linha do rí? de chamada da Biblioteca.**

5

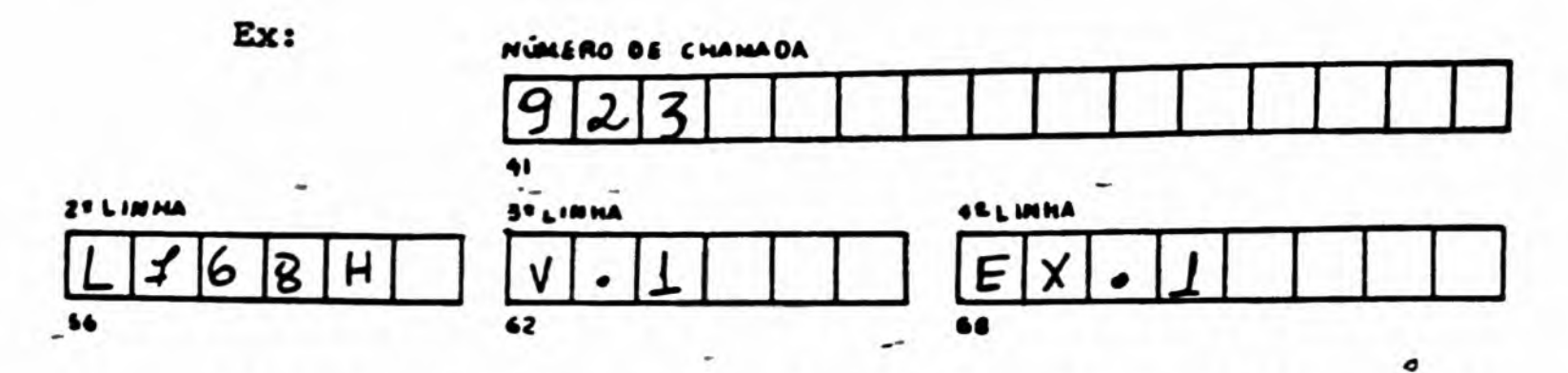

OBS.: Para Bibliotecas que adotam CDU ou sistema similar de clas sificação:

> Se as 15 posições reservadas para a l<sup>a</sup> linha do número de chamada (código de classificação) não forem suficientes desprezar parte do código, de menor siginificado, conservando sempre o dado referente ao assunto principal.

 $Ex: DES639.349(81) "1940"$ NUMERO DE

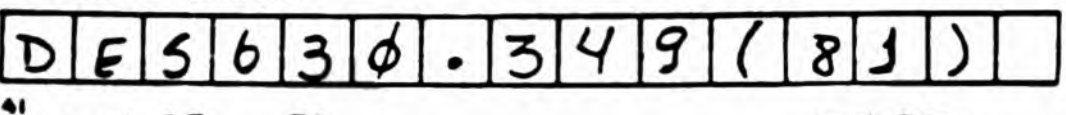

2.11 Lingua - 3 posições

Preencher este campo, tendo como base a Tabela do apên Em caso de dúvida, quiar-se pelo país de publi dice 3 cação.

Ex:

LINGUA

2.12 Pals - 3 posições

Preencher este campo com a abreviatura do nome do país, conforme tabela do apêndice 2

Ex:

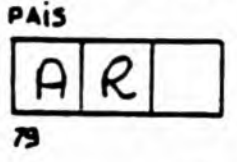

Para Brasil - utilizar a letra B mais a sigla da Unida de da Federação, passando o campo a ser preenchido com 03 caracteres; no caso de não identificação da Unidade da Federação, utilizar BR.

 $Ex:$ 

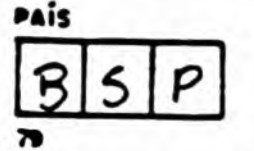

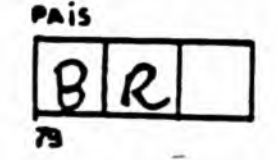

Quando não houver possibilidade de identificação do país, preencher o campo com XX.

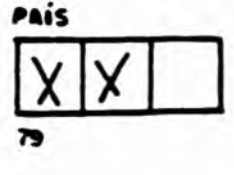

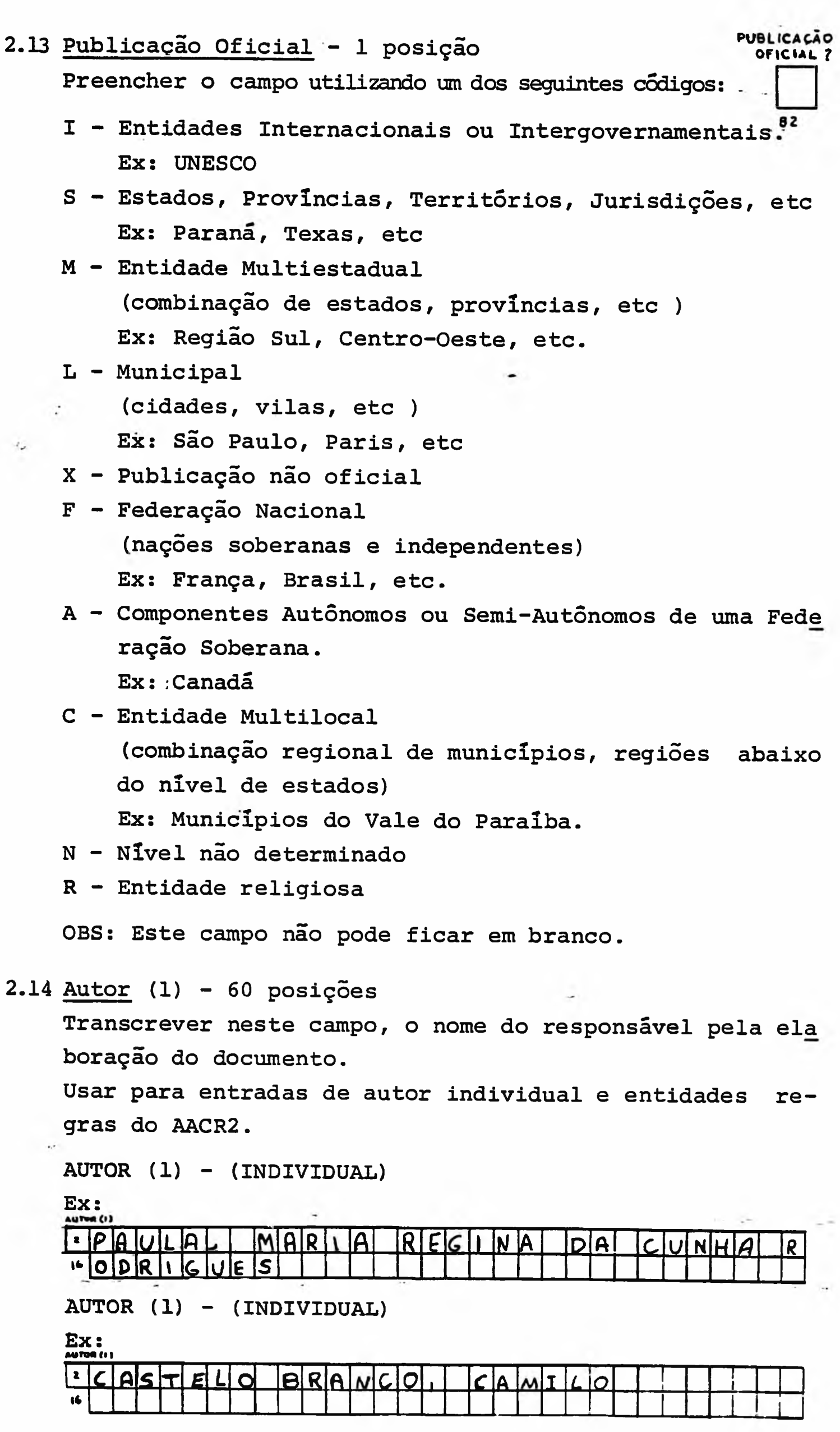

7

 $\mathcal{K}^{\mathcal{A}}$ 

**AUTOR (1) - (INDIVIDUAL) - Quando o autor for identificado apenas por prenome» sobrenone» etc» fazer acréscimos, como por exemplo data, funções, etc.**

**Ex:**

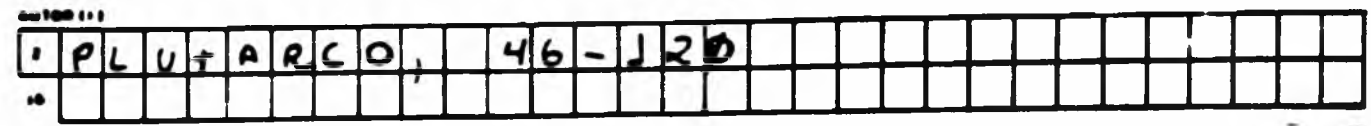

**AUTOR (1) - (ENTIDADE)**

**Ex:**

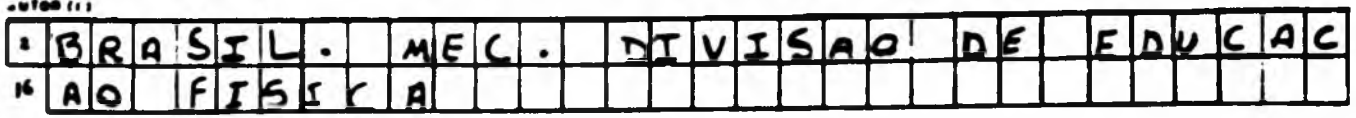

Este campo não pode ficar em branco? não havendo autor individual ou coletivo explicito, indicar a responsabilidade autoral: editores, compiladores, coordenado res, etc.

Ex:

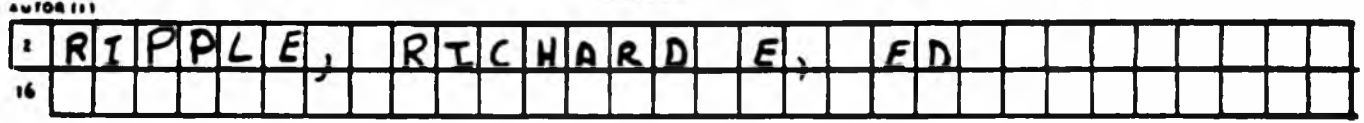

Não havendo nenhum responsável conhecido pela obra, ou quando a obra tiver mais de 3 autores e não se preferir a opção prevista em 2 16 , indicar S.A. no campo Autor (1) com pontos e sem espaços. Neste caso o ponto de aces so principal da obra serã pelo titulo.

Ex:

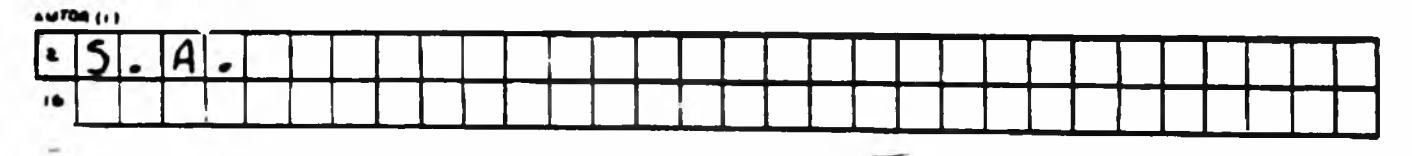

 $2.15$  Autor (2) e Autor (3) - 60 posições (cada campo) Preencher estes campos apenas quando existir um segundo e/ou terceiro responsável pela mesma obra. A forma de preenchimento é a mesma do campo do AUTOR (1) Estes campos além de poderem ser utilizados para a recu peração de autores secundários (individuais e/ou coleti vos) bem como de séries monogrãficas, poderão ser preen chidos, opcionalmente, nos casos em que o campo AUTOR(1) vem preenchido com S.A.

2.16  $"+3$  AUT." - 1 posição

Indicar a existência de mais três autores, assinalando com cruz o campo "+3 AUT"

Só deverá ser usado quando os três campos de autores es tiverem preenchidos

Ex:

 $\pm$ 

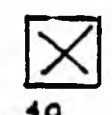

 $+3AWT$ 

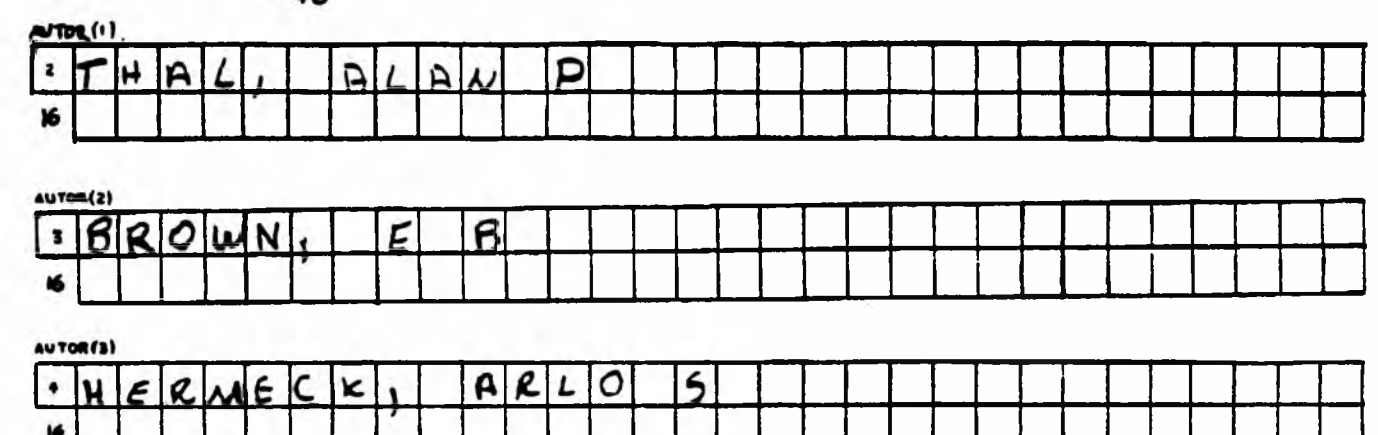

2.17 Entidade Coletiva - 1 posição

Preencher este campo para os casos de autores coletivos, titulos uniformes e/ou séries monográficas, utilizando um dos códigos abaixo, logo após o campo correspondente.

S se um ou mais autores forem entidades;

para titulos uniformes;  $\mathbf{U}$ 

para séries monográficas  $$ 

Não preencher quando for obra anônima (S.A.) ou autores individuais.

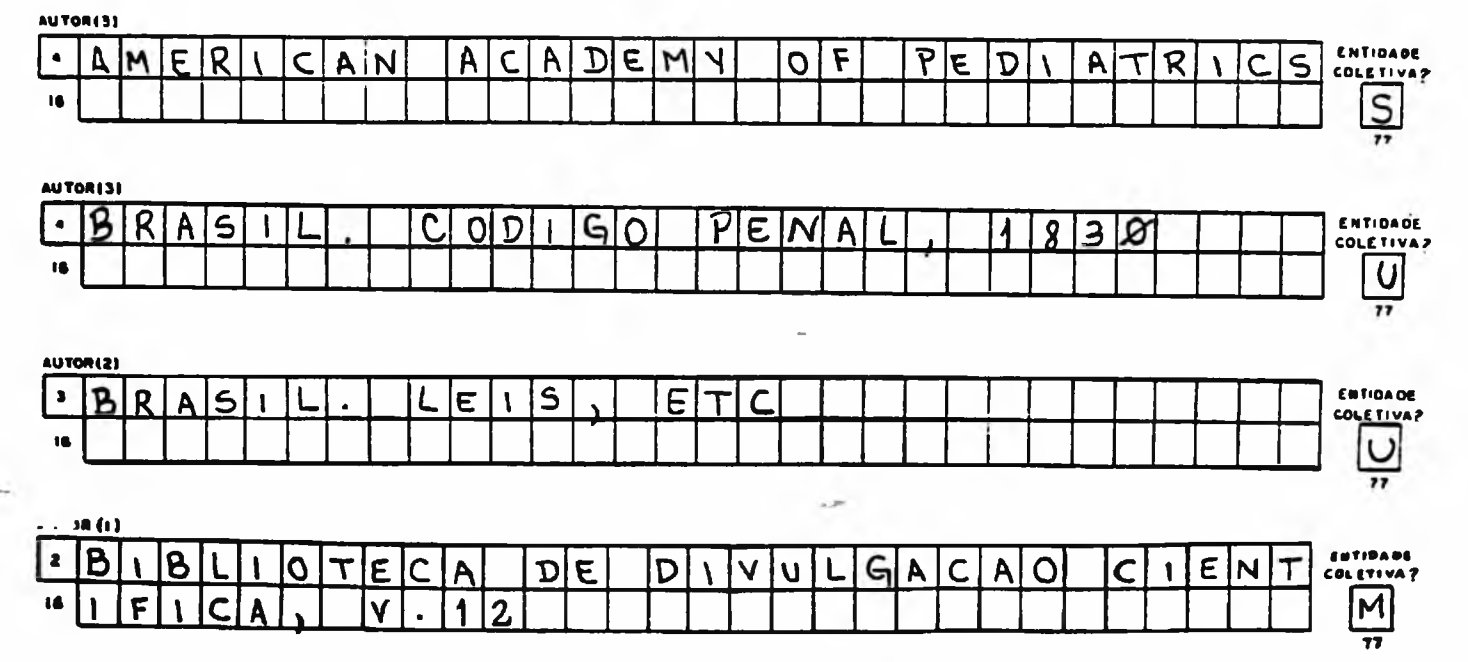

#### **2.18 Titulo - 120 posições**

Transcrever, neste campo, o titulo do documento, por **extenso, observando o limite de 120 posições.**

**A transcrição do subtítulo sõ se farã quando necessária para esclarecer o titulo.**

**Se as posições reservadas para este campo não forem suficientes, abreviar quanto necessário, preservando os termos considerados relevantes, pois o programa prevê também recuperação pelos termos contidos no titulo.**

**OBS.: Desprezar os artigos iniciais do titulo (em qual**quer lingua) entrando diretamente pela l<sup>a</sup> pala**vra apôs o artigo.**

**Ex:**

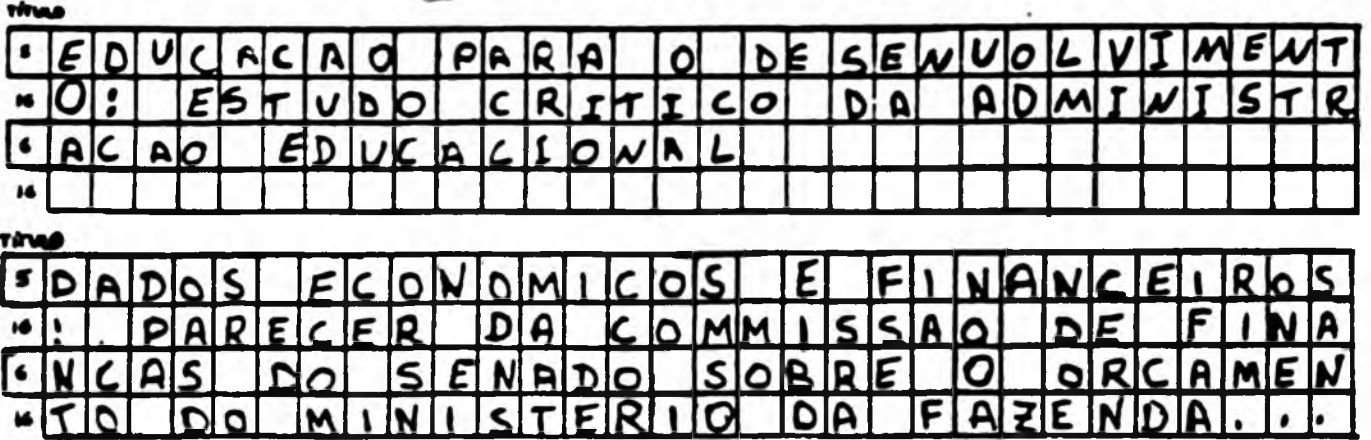

**2.19 Editora - 48 posições**

Preencher o campo com o local, seguido de ponto e virgu **la, espaço e o nome da editora.**

**Ex:**

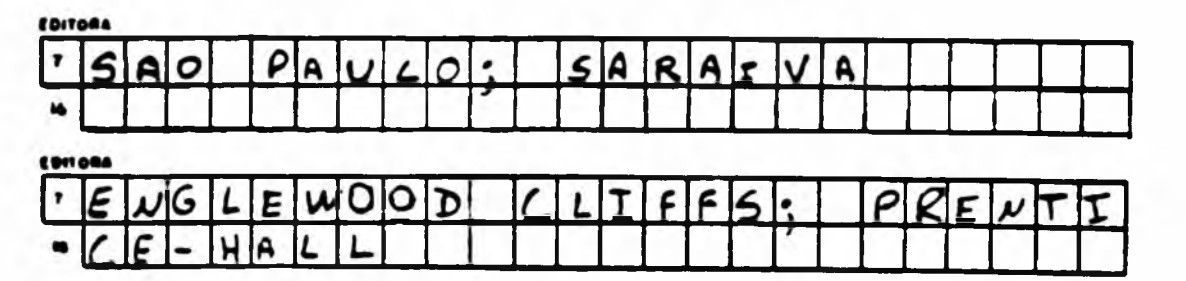

**Se o nome do local for desconhecido, use a abreviatura S.L.**

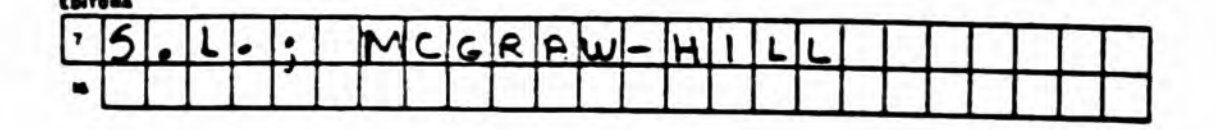

**Se o nome do editor, distribuidor, etc., for desconheci** do, usar S.N (sine nomine).

**Ex:**

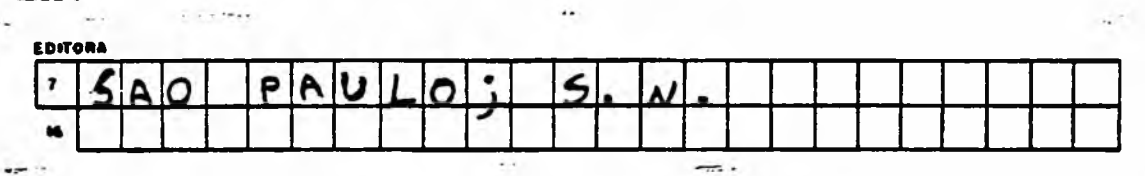

**Se o local e nome do editor forem desconhecidos, usar: S.L.; S.N**

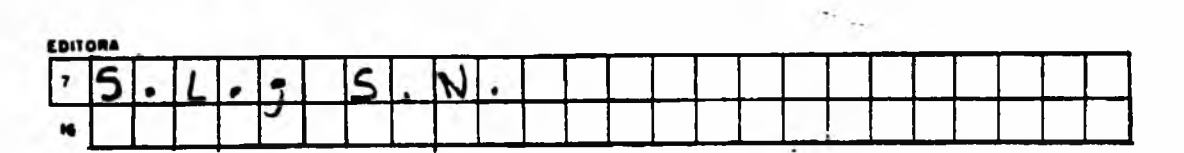

**OBS.: Se o campo não for suficiente, local e editora po dem ser abreviados, desde que a informação seja inteligível** $\overline{\phantom{a}}$ 

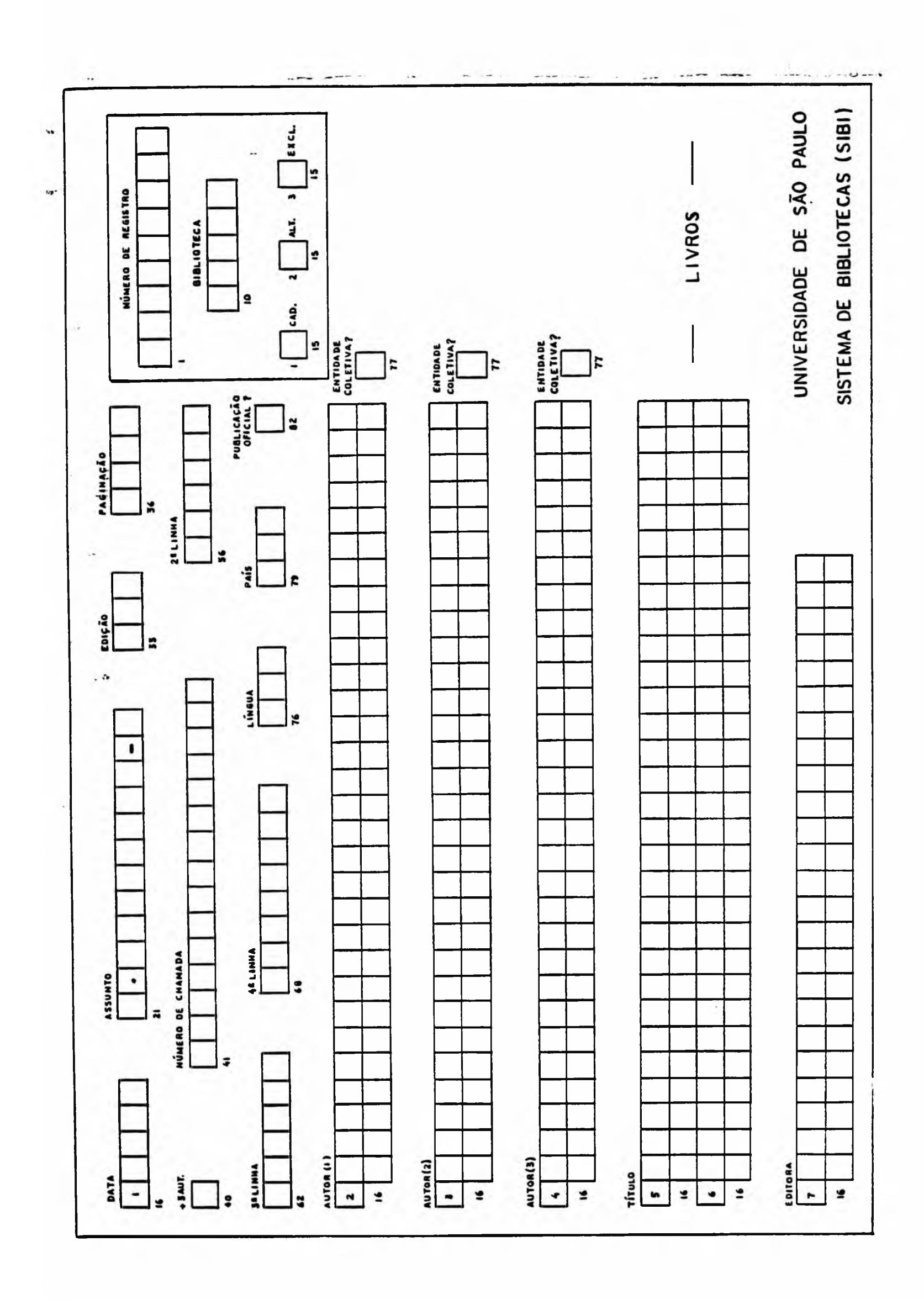

II. PROCESSAMENTO AUTOMATIZADO DE PUBLICAÇÕES SERIADAS

**V,**

# SÉRIE MANUAL DE PROCEDIMENTOS SIBI, Nº 4

DEPARTAMENTO TÉCNICO DO SIBI Diretora: Maria Luiza Rigo Pasquarelli DIVISÃO DE TRATAMENTO DA INFORMAÇÃO Diretora: Ines Maria M. Imperatriz SERVIÇO DE PROCESSAMENTO AUTOMATIZADO Diretora Técnica: Rosa Maria R. Corrêa SEÇÃO DE PROCESSAMENTO AUTOMATIZADO DE PUBLICAÇÕES SERIADAS Chefe: Olimpio Jorge de Medeiros Equipe de Trabalho: Olimpio Jorge de Medeiros Ricardo Amaral de Faria MONTAGEM E ACOMPANHAMENTO - SEÇÃO DE DIVULGAÇÃO Eugênia Maria Lopes Marco Antonio Carvalho de Brito

#### **1 INSTRUÇÕES GERAIS**

#### **1.1 Títulos novos**

**Para cadastramento de títulos novos no Catálogo Coletivo de Publicações Seriadas da USP (CCPS/SIBI/USP), deve ser utilizado o formulário único para implantação de** *tí* **tulos e de coleções adotado pelo SIBI.**

**São considerados títulos novos aqueles ainda não incluí dos no CCPS/SIBI/USP, bem como os já incluídos (que pos suem códigos nas microfichas), mas novos na biblioteca. Em qualquer caso, os formulários devem ser enviados com os dados já pesquisados, seja nas microfichas do SIBI ou do IBICT, seja em fontes de referência para periódicos, quando não constantes de microfichas Se os dados de identificação do título não forem localizados, enviar, em anexo, cópias das páginas-de-rosto e de outras páginas da publicação julgadas necessárias**

- **1 2 Coleções novas vinculadas aos títulos novos,são registra das no formulário único para títulos e coleções**
- **1 3 Atualização periódica das listagens alfabéticas Em relação às listagens alfabéticas, contendo os títulos dos acervos de cada unidade, todo processo de atualização de coleções deve ser feito nas próprias listagens, conforme as instruções do item 2 3**

#### **2 INSTRUÇÕES ESPECÍFICAS**

- **2.1 Preenchimento do formulário de implantação para títulos novos**
	- **a) Preencher sempre e por completo os seguintes campos: código numérico da biblioteca, sigla alfabética da biblioteca (ver 2 1 1), título (ver 2.1.5), assunto (ver 2.1 6) e local (ver 2.1.8)**
	- **b) Os formulários devem ser preenchidos com letra de for ma bem legível, ou datilografados**
	- **c) 0 algarismo zero deve ser representado sempre por 0 para diferenciar da letra "0"**
	- **d) 0 dimensionamento dos campos do formulário é livre, não devendo haver preocupação com a extensão dos dados .**
	- **2.1 1 Código numérico e sigla alfabética da biblioteca: confirme esses dados através de consulta ao apên dice 1.**

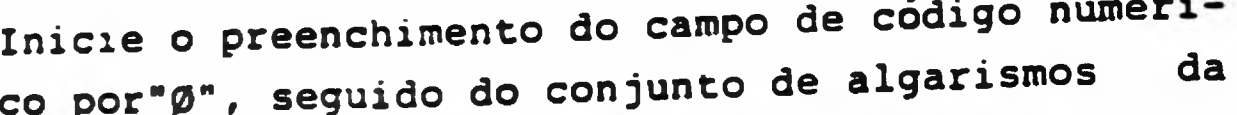

**lista. Exemplo:**

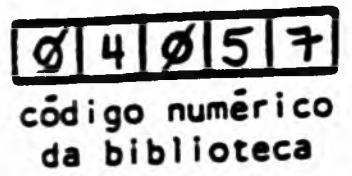

SPP-ESALQ sigla alfabética da biblioteca

**2 1.2 Código do título do periódico: localizado o codi go do título do periódico no catálogo do IBICT ou** no da USP, preencher o campo "Código do Periódi**co" Tratando-se de código IBICT, iniciar pela es querda e deixar em branco a última posição Se for código US? (provisório), transcrever os dados con forme constam nas microfichas**

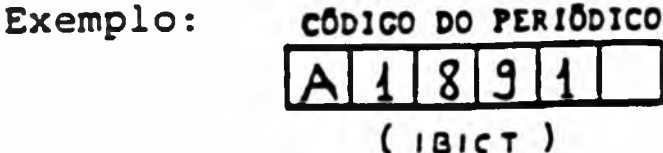

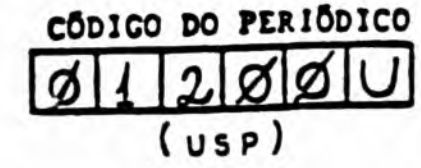

- **2 1 3 Campo "CAP": este campo deve ser assinalado com un "X", somente quando o título for novo na biblioteca (ver 1 1). mesmo aue iá tenha código nas mi crofichas**  $X$  CAD.  $\Box$ ALT.  $\Box$ EXCL. **Exemplo:**
- **2 1 4 Campos "ALT" e "EXCL": o preenchimento, no formulário, dos campos "ALT" e "EXCL",** *é* **de responsabi^ lidade da SPAPS/SI3I, desde qualquer alteração ou exclusão de títulos, por parte das bibliotecas, deve ser registrada apenas nas listagens alfabéti cas. NÃO PREENCHER.**
- **2 1 5 Título: transcrever, neste campo, os dados comple tos e per extenso do título do periódico, extraídos da págma-de-rosto da publicação e seguindo as normas previstas no anexo 1 0 subtítulo só será registrado quando necessário para esclarecer c título** Exemplos: **Título: MEMOIRS DEPARTMENT OF APPLIED BIOLOGY CAMBRIDGE UNIVERSITY Títu-c: REVISTA DA ESCOLA DE BIBLIOTECONOMIA DA**

**UNIVERSIDADE FEDERAL DE MINAS GERAIS**

**Título: TEMAS TEORIA E PRATICA DO PSIQUIATRA**

**2.1 5 1 Variações do título: transcrever, neste campo, as possíveis variações do título** *@a.* **página-de-rosto)em outros idiomas, as edi ções em idiomas diferentes (que, neste ca so, terão entrada própria), diferenças de títulos dentro da própria publicação,etc. Exemplos:**

> **Título: EDUCACION DE ADULTOS Y DE JÓVENES Variações do título: TAMBÉM DENOMINADO REVISTA INTERNACIONAL DE EDUCACIÓN DE DE ADULTOS Y DE JÓVENES**

> **Título: UNESCO REPORTS IN MARINE SCIENCE Variações do título: EDIÇÃO EM FRANCÊS RAPPORTS DE L fUNESCO SUR LES SCIENCES DE LA MER**

> **Título: INTERNATIONALE MATHEMATISCHE NACHRICHTEN**

> **Variações do título: TÍTULOS EM OUTRAS LÍNGUAS INTERNATIONAL MATHEMATICAL NEWS? NOUVELLES MATHÉMATIQUES INTERNATIONALES**

**Nota: não deve haver preocupação com artifícios** de entrada como arrobas ( $\textcircled{a}$ ), maior/menor( $\langle \rangle$ ) **Esses sinais serão atribuídos pelo DT/SIBI. Lembrar apenas de desprezar os artigos iniciais do título, em qualquer língua.**

**2.1 6 Assunto: preencher este campo com o cõdigo de ãrea do conhecimento ao qual está vinculado o assunto do título, de acordo com a Lista de assuntos fornecida pelo DT/SIBI**

**Exemplo:**

**a s s u n t o \_\_\_\_**  $5 \cdot \frac{\alpha}{2}$  .  $\alpha$   $\alpha$ 

Editor: transcrever, neste campo, o nome do edi**tor ou entidade responsável pela publicação, desde que não faça parte integrante do título**

> **Exemplo: INSTITUTO NACIONAL DE GEOFÍSICA**

**Citar na forma como aparece na publicação, com to dos os elementos necessários à sua identificação, partindo da unidade menor para a maior, separando -as por vírgula e espaço. Exemplo:**  $A S SOCIACÃO$  DA TURMA MÉDICA, FACULDADE DE MEDICINA, **UNIVERSIDADE FEDERAL DO RIO GRANDE DO SUL No caso de haver mais de um editor# com o mesmo** grau de responsabilidade, separá-los por ponto e **vírgula e espaço.** Exemplo: CENTRO DE ESTUDOS, ASSOCIAÇÃO MATERNIDADE DE SÃO **PAULO? SOCIEDADE PAULISTA DE PERINATOLOGIA** Dar preferência ao editor intelectual, registran**do o editor comercial apenas na falta daquele. Exemplo: WESTDEUTSCHER VERLAG GMBH** Normalmente não usar siglas no campo de editor com exceção para UNESCO. Opcionalmente, elas podem **ser transcritas após a forma por extenso do nome** do editor, separadas deste por um hífen, sem espa**ços .** Exemplo:

**CENTRE FOR FINANCIAL ASSISTANCE TO AFRICAN COUNIRIES -FINAFRICA**

**2.1 8 Local de publicação: registrar# no idioma do títu** lo da publicação, o nome da cidade onde o perió**dico é publicado# seguido da abreviatura do nome** do país, conforme tabela do apêndice 2

Exemplo:

LOCAL  $FIRENZE, IT$  **#**  $FIRENZE, IT$ 

Para o Brasil e para os Estados Unidos da América, **indicar ao lado da cidade a abreviatura do respec** tivo Estado, conforme tabela do apêndice 2.

Exemplos: **<sup>8</sup>** PORTO **P o r t o a l £ g r 6 , t í \*»**  $PORTO$   $ALEGRE$ , RS **LOCAL LOS ANGELES,CALIF \* LOS AMGcLES . «ALI** *P***<sup>|</sup> A abreviatura é separada do nome do local por vír gula# sem espaço.**

**2.1,9 Volume inicial, data inicial/volume final, data final: registrar, em algarismos arábicos, o volume inicial e a data inicial do seriado**

**Exemplo:**

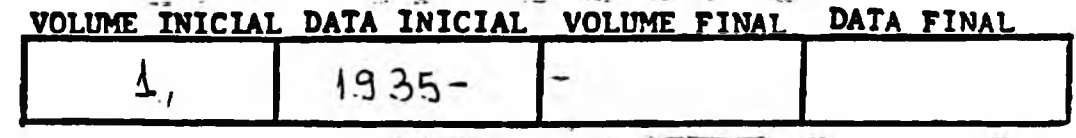

**Indicar também volume final e data final, quando se tratar de titulo encerrado ou mudança de titulo.**

**Exemplo:**

**VOLUME INICIAL PATA INICIAL VOLUME FINAL DATA FINAL**

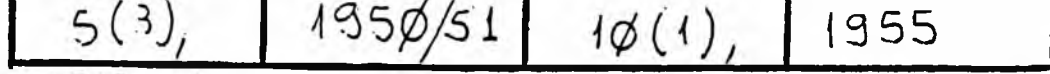

**Observação: Ê importante a indicação (entre parên teses) dos fasclculos iniciais e/ou finais, acompanhando a numeração dos volumes, sobretudo quando se tratar de periódicos que se subdividiram ou que sofreram mudanças de títulos.**

**Para seriados sem designação de volumes, mas contendo apenas indicação de números ou fasclculos, registrar esse número inicial entre parênteses. Exemplo: \_**

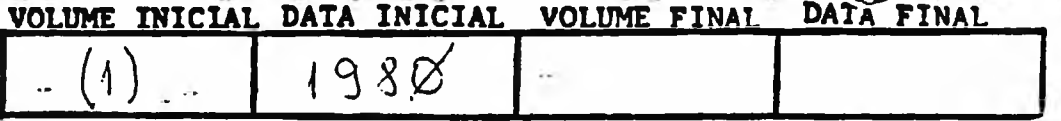

**2.1.10 Notas: para as finalidades do CCPS/SIBI/ESP pode rão ser adotadas as notas abaixo relacionadas Se parar as palavras introdutórias de uma nota (Cont. de? Cont. como, etc.) do conteúdo principal da mes ma, por uma barra (/) seguida de espaço. 2.1.10.1 Mudanças de titulo.**

#### **Continuação**

**- Cont. de/; Cont. como/ : quando a publicação muda de título, mas a numeração sequen ciai prossegue. Exemplo:** CONT. DE/ FISHERY MARKET NEWS 1,1939-7,1945 **CONT. COMO/ MARINE FISHERIES REVIEW 34(7/8), 1972-**

#### **Substituição**

**- Substituído por/; Substitui/ : quando a pu**

blicação muda de título, mas reinicia no**va numeração; Exemplo:** SUBSTITUIDO POR/ PRISME DES ARTS 1,1956-19, **1958** SUBSTITUI/ ARTS ET INDUSTRIE 1, 1945-29, 1954 **Fusão - Fundiu-se com/.. .formando/; Formado pela fusão de/; Exemplo:** FUNDIU-SE COM/ ABM NOTICIÁRIO 1,1947-18(153) 1964 FORMANDO/ METALURGIA 21(86), 1965-**FORMADO PELA FUSÃO DE/ ABM. BOLETIM DA AS** SOCIAÇÃO BRASILEIRA DE METAIS 1,1945-20 (85), **1964** *E /* **ABM NCOTCIÃRIO 1\*1947-18 (153) \*1964 Incorporação - Incorporado a/? Absorveu/ Exemplo:** INCORPORADO A/ DOCUMENTA 1,1962-**ABSORVEU/ ADMINISTRAÇÃO E LEGISLAÇÃO 1\***

**1971-40\*1974**

- **Observação: Todas essas notas devem ser seguidas dos dados de volumes e/ou fasclculos e datas iniciais e/ou finais Esses dados numéricos sao separados do título por um espaço. As datas iniciais são seguidas sempre por** hífen, mesmo quando não são indicadas as **datas finais A indicaçao de volumes e/ou fasciculos é separada das datas por virgu** la, sem espaço.
	- **2.1.10.2 Outras notas:**

**Suplementos**

**- Suplementado por/; Suplemento de/ Exemplo:**

**SUPLEMENTADO POR/ CAB. CADERNOS DE ARQUI-TETURA BRASILEIRA**

SUPLEMENTO DE/ ABA. ARQUITETURA BRASILEIRA DO ANO

**Insertos**

**- Traz inserto/; Inserto em/ Exemplo s TRAZ INSERTO/ JOÜRNÊES D 'AGRESSOLOGIE INSERTO EM/ AGRESSOLOGIE Apensos - Em apenso/; Apenso a/ Exemplos EM APENSO/ JOURNAL OF INSTRUMENT SOCIETY OF AMERICA APENSO A/ INSTRUMENTS Traduções - Tradução do (lingua)/; Tradução para o (lingua)/ Exemplo: TRADUÇÃO DO RUSSO/ USPEKHI MATEMATICESKIH NAUK TRADUÇÃO PARA 0 INGLÊS/ RUSSIAN MATHEMATICAL SURVEYS**

- **Observação: São opcionais as indicações de outras notas, como números especiais, publicação suspensa, publicação encerrada e outras notas gerais.**
- 21.11 Remissivas: o registro de remissivas novas, a se**rem cadastradas, pode ser feito no campo de titulo do formulário de implantação, indicando-se que se trata de uma remissiva (ver item 2.21 do anexo 1) .**

### **2.2 Preenchimento do formulário de implantação para coleções**

- **a) Usar o mesmo formulário utilizado na implantação de títulos, observando todas as instruções previstas no item 2.1, mesmo que o seriado jã conste do catálogo da USP para outras bibliotecas.**
- **b) O campo para coleções está quadriculado, para facili tar a transcrição e a digitação dos dados numéricos**
- **c) 0 algarismo zero deve ser representado sempre por "j***V'* **2.2.1 Campo "CAP": assinalar com um "X" no campo "CAD" quando a coleção for nova na biblioteca, mesmo**

**que o titulo jã tenha código.** Exemplo:  $\boxed{\mathbf{X}}$  cap.

- *2 .2 .2* **Campos "ALT" e "EXCL": o preenchimento no formula rio, dos campos "ALT" e "EXCL",** *ê* **de responsabili dade da SPAPS/SIBI, desde que qualquer alteraçao ou exclusão de coleçoes por parte das bibliotecas deve ser registrada nas listagens alfabéticas.NÃO PREENCHER.**
- **2.2.3 Transcrição da coleção; a transcrição dos dados da coleção da biblioteca deve seguir as normas previstas no anexo 2 Exemplo:**

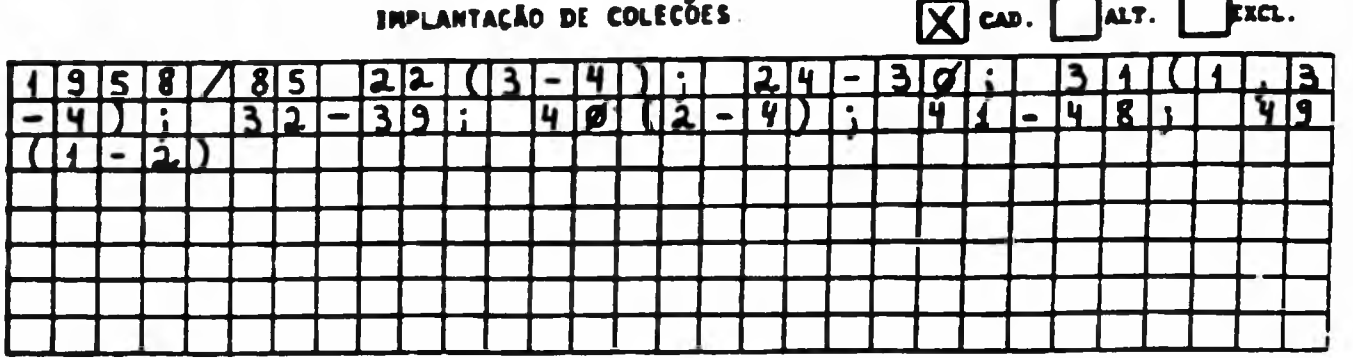

#### **.3 Atualização periódica nas listagens alfabéticas**

**2.3.1 Instruções gerais**

**Efetuar, nas próprias listagens, as atualizações dos dados, bem como qualquer correção, exclusão, inclusão ou alteração, tanto nos dados de identificação dos títulos, como nos dados de coleções.**

- **a) Utilizar caneta de tinta azul para atualizações nos dados do título e caneta de tinta vermelha para os dados de coleção.**
- **b) Para facilitar a visualização por ocasião do** processamento no SIBI, colocar um "X" antes do **titulo e/ou coleção onde houver modificação, seguindo as cores indicadas acima**
- **c) 0 algarismo zero deve ser representado sempre por "0", para diferenciar da letra "O".**
- **2\*3 2 Instruções especificas para correção ou alteração Corrigir, nas listagens, possíveis erros como títulos incompletos, falta de datas (iniciais e/ou finais), falta de notas, dados incorretos no títu lo ou na coleção, etc Alterar,também nas próprias listagens, os dados que devem ser atualizados, sobretudo no registro**

#### **de coleção**

**Passar traços em diagonal (/) nas palavras,letras, algarismos ou símbolos a serem corrigidos ou alte rados e escrever o conteúdo correto ou atualizado acima dos caracteres modificados, ou à margem quando o espaço for insuficiente, ligando através de um traço horizontal**

**Exemplos:**

AO. THE INTERNATIONAL SURVEY OF ADVERTISEMENTS **/ TEUFEN/** *X (A.* **N IG G II) -----------------------------------------------** *n* **u U TE/fEN,** *ZWft/* **1, 1966- ^ SU8TIT UL0 TAMBEM EM ALEMAO E FRANCES A0080 ASSUNTO: PROPAGANDA E PUBLICIDADE**

**No exemplo acima, está sendo corrigido o nome do local de publicação e sendo alterado para abrevia tura o nome do país**

 $\times$ **REVISTA DE AOKINISTRACAO MUNICIPAL ClNSTITUTD BRASILEIRO DE AONINISTHACAO MUNICIPAL) f t**3 **RIO DE JANEIR QT**8**C 4 4 ) \* 1 9 6 1 - ^ CDNT.DE/ NOTICIAS MUNICIPAIS** 1**, 1954-7C43),1960** *AA.Ju* **r i** 6**oo assuntos** *i* **5 ^**

**No exemplo acima, está sendo corrigido um dado de assunto atribuído erradamente para essa publicação. O correto deve ser 5 16** *10,00* **- 2, Administração Pública, e não Língua e Literatura Também está sendo incluída a abreviatura do Estado, conforme instruções de 2 3.4 Lembrar sempre que, por se tratar de área de títu**

**lo, deve ser utilizada caneta de tinta azul para o "X" antes do título e para as indicações de modificações .**

# $\chi$  1965/8  $\frac{3}{4}$  3-7; 8(1); 9; 10(2); 11-2  $\frac{3}{4}$

**No exemplo acima, os dados de coleção estão sendo alterados,para atualização -**

**1 t t \_ 5 < 5 W** *X (a i* **i9r//»75/-13; iA(iy**

**No exemplo acima, além da alteração para atualiza ção na data final, estão sendo corrigidos a data inicial e o volume inicial e estão sendo incluídos novos dados, conforme instruções de 2 3 4**

1928/36 SER.4. 59(2-47);  $60C1 - 5.8 - 12$ ); 61-62; 63<del>CI-8.11)</del>; X 64(1,4,12); 65; 66(1-2,5-6); 68-69; 70(XX5-8); 71; 72(1, <sup>21</sup> **3-6** );

> **No exemplo acima, estão sendo corrigidos dados dos fascículos dos volumes** 59*,* **66 e 7 0 • Estão sen** do alterados, para atualização, a data extrema fi**nal e o volume final Os fascículos do volume 63, estão sendo excluídos***,* **porque o volume está completo (ver 2.3.3). No volume 70 também há exclusões, de acordo com as instruções de 2 3 J .**

> Os três exemplos acima referem-se a coleções. Por **tanto***,* **deve ser utilizada caneta de tinta vermelha para o "X" antes da coleção e para as indicações de modificações**

### **2.3 3 Instruqões esçecíficas çara exclusão**

**Indicar as listagens***,* **os dados de título e/ou de coleção que devam ser excluídos, seja por terem sido impressos indevidamente***,* **seja porque as publicações foram descartadas do acervo ou não pertencem à Biblioteca. Aplica-se também aos dados de coleção anteriormente incompletos***,* **mas que foram completados pela Biblioteca***,* **de acordo com as normas para coleção do Anexo 2.**

**Passar traços horizontais nas linhas, palavras ou conjunto de caracteres (letras***,* **algarismos ou sim bolos) a serem excluídos. Tratando-se de caracteres isolados, assinalar com um "X" sobre o caracter , para melhor visualização. Exemplos:**

**JOURNAL ar riwäwec**  $f*F@FG*W$  $\sqrt{2}$ entenad<del>y ittss tic. tolyed-</del> J2000<del> ASSLNTOI FTAANCAS</del> \_<br>|<del>}2735 77 2{1−3}1 1{2−4}1 }@</del>  $\times$ **e>**

**No exemplo acima, está sendo feita exclusão do tí tulo e da coleção, porque ou a publicação foi des** **cartada ou não pertence à Biblioteca**

**V 1947/85 1-63 7(1); 8-1C; <del>12(1))</del> 13(1); 14-30; 31(1<del>-2,</del> 4); A 32-36 38C1)**

> **No exemplo acima, estão sendo excluídos os dados** de fascículos do volume 12 e volume 31. Todavia, **•• no volume 37, os dados de fascículos estão sendo excluídos***,* **porque o volume está completo.**

 $\times$  <sup>1983/84</sup> 15; 16(2-4) $\times$ 

**No exemplo acima***,* **esta sendo excluído, com o sinal "X", um caracter impresso erradamente.**

**Lembrar de utilizar caneta de tinta azul, para ex clusões de dados de titulo, e de tinta vermelha***,*  **'para exclusões de dados de coleção.**

**2 3 4 Instruções específicas para inclusão**

**Incluir as palavras***,* **letras***,* **algarismos ou símbolos necessá rios à atualização dos dados de título ou de coleção.**

Utilizar o sinal de inserção (  $\sqrt{ }$  ) no local de**sejado, prolongando o traço horizontal até a margem, quando o espaço for insuficiente para indicar a inclusão**

SAO PAULO 1 SICIEDADE BRASILEIRA DE GEDLOGIA SAO PAULO 1992-V<sup>49</sup>, 1948 SUBSTITUINO POR / REVISTA **BQL T1M S3CIEDADE BRA5ILEIRA DE GEOLOGIA** *t í . .* **\_\_\_\_\_\_\_**  $5P$  SAU PAULGVI.1952-V  $\left(9,19\right)$  SUBST ITUIDO POR/ REVISTA BRASILEIRE **J** BOI.32 AS 5UNTC. BEGEOLOGIA GENER BEGEOCIENCIAS 1

**No exemplo acima***,* **estao sendo incluídos: a abreviatura do Estado correspondente ao local de publicação f o volume final, a data final e uma nota de substituição. Além disso, estão sendo alterados os dados distintivos de títulos homônimos anteriormente utilizados, que foram substituídos por um qualificador***,* **de acordo com as normas espe cíficas do Anexo 1**

 $X = 1563/55$ ; 1967/68; 1970;

 $X$  1775/98 17-23; 24(154); 27; 29(1-2)

Nos exemplos acima, estão sendo incluídos na cole ção, dados que completam falhas anteriores Além disso, no 2º exemplo, estão sendo incluídos volume e fascículo novos, bem como está sendo alterada a data extrema final, para atualização. Lembrar de utilizar caneta de tinta azul, para in clusões de dados de título e caneta de tinta ver melha, para inclusões de dados de coleção. Observação: Para títulos omitidos por completo, mas pertencentes ao acervo, proceder como se fosse tí tulo novo, usando os formulários de implantação. Eles serão novamente cadastrados, com todos os da dos de título e coleção.

# **ANEXOS**

 $\mathcal{L}(\mathcal{A})$  .

 $\sim$ 

## **A N E X O 1**

**NORMAS PARA TRANSCRIÇÃO DE DADOS DE TlTULO**

## **SUMÁRIO**

**1 Normas gerais**

 $\label{eq:2} \mathcal{L}_{\mathcal{D}}(\vec{r})$ 

- **2 Normas específicas**
- **2 1 Forma de entrada**
- **2 .2 Títulos iniciados por artigo ou preposição**
- **2 .3 Títulos formados por siglas ou iniciais**
- **2 .4 Títulos constituídos por algarismos ou datas**
- **2 .5 Títulos paralelos**
- **2 .6 Títulos homônimos**
- **2 .7 Edições paralelas**
- **2 .8 Edições paralelas com títulos homônimos**
- **2.9 Edições traduzidas**
- **2 10 Series, seções ou partes**
- **2.11 Suplementos**
- **2 12 Apensos**
- **2w13 Insertos**
- **2 14 Mudanças de título**
- **2.15 Subdivisão de seriados**
- **1 6 Fusão de seriados**
- **2 17 Incorporação de seriados**
- **2 18 Subtítulo**
- **2 19 Ortografia**
- **2.20 Transliteração**
- **2.21 Remissivas**
- **2.22 Alfabetação**
#### **1 Normas Gerais**

O CCPS/SIBI/USP devera<sup>s</sup> ser o cadastro de todo o acervo se **riado da USP, sem observar critérios de relevância ou irre levância dos títulos**

**Esse cadastro deverá abranger todo tipo de publicação seriada , tais como os periódicos em geral, series monográficas, jornais científicos, anuários, catálogos,indicadores, guias, bibliografias, Índices bibliográficos e abstracts, desde que enquadrados na definição de seriados, isto e, "pu blicações editadas a intervalos, com seriação consecutiva e sem data de encerramento prevista".**

**Todavia, não são incluídos no CCPS os jornais "comerciais, as publicações relativas a eventos ou relacionadas a reuniões de entidades (anais, proceedings, etc.), bem como obras que, embora publicadas em partes sucessivas, têm um período prê-determinado de existência.**

**Como norma geral, a fonte principal de informação para trans crição dos dados de titulo ê sempre a própria publicação. São transcritos no idioma do texto e extraídos da publicação na seguinte seqüência de preferências página de rosto, capa, legenda bibliográfica, expediente, página editorial, colofão e outras páginas, como o verso da página de rosto. Quando for necessário, os dados devem ser completados em fontes secundárias, como o Ulrich's International Periodicals Directory e outras obras de referência para seriados.**

- **2 Normas especlficas**
	- **2.1 Forma de entrada**

**A entrada ê sempre feita pelo titulo do periódico, seja ele específico ou genérico, sendo citado cano aparece na publicação. 0 titulo especlfiao ê identificado sem necessidade de ccmplementa ção.**

**Exemplo: JOURNAL OF ADVERTISING**

**0 titulo genérico necessita ser complementado pelo nome do editor intelectual para sua identificação. Neste caso, nio havendo na publicação preposições ligando os vários elementos do titulo, separá-los por ponto e espaço (di versamente da área de Editor, ande essa separação ê feita por vírgula e espaço)**

**Exemplos: 1) BOLETIM DA SOCIEDADE DE GEOGRAFIA CE LISBOA**

**2) JOURNAL. ASSOCIATION FOR COMPUTING MACHINERY**

**32**

**3) JOURNAL SANITARY ENGINEERING DIVISION AMERICAN SOCIETY OF CIVIL ENGINEERS**

**2 ..2 Títulos iniciados por artigo ou preposição**

**Os artigos ou preposições iniciais, em qualquer língua . devem ser ignorados, já que não entram na ordenação al^ fabética. Excetuam-se os artigos ou preposições liga dos lingüisticamente à palavra. Exemplo: JOURNAL OF PHYSICS AND CHEMISTRY OF SOLIDS LOS ANGELES COUNTY MUSEUM OF ART BULLETIN**

**Relação de artigos definidos e indefinidos, em várias línguas:**

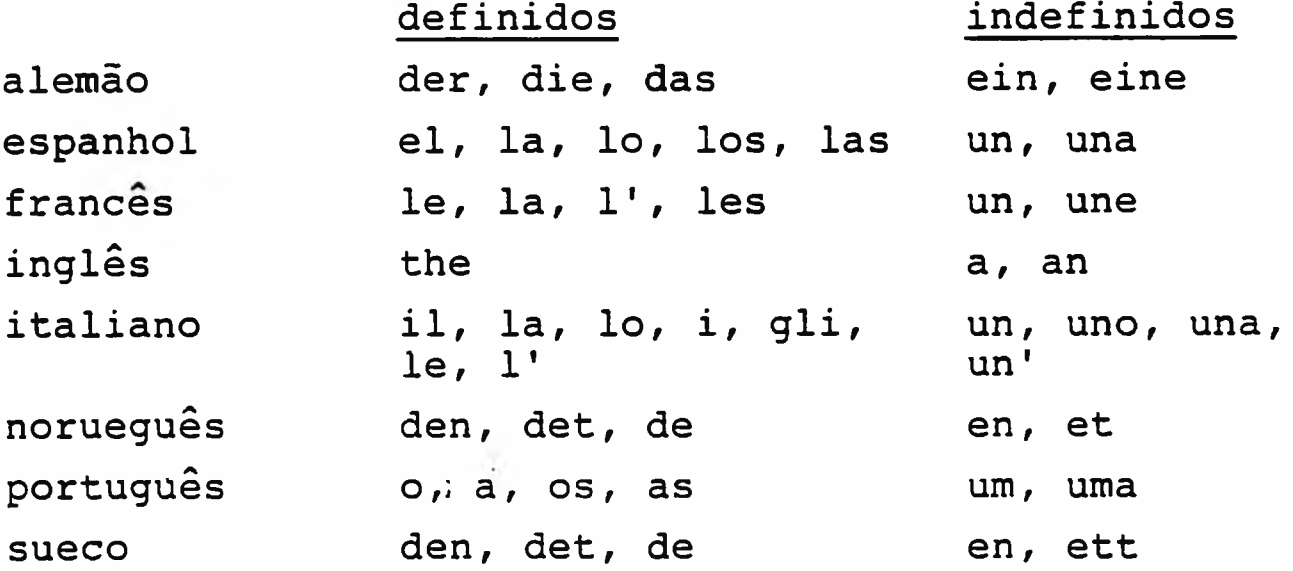

**2 3 Títulos formados por siglas ou iniciais**

**As siglas ou iniciais são tratadas como palavras e,por tanto, devem ser transcritas como título da publicação. Exemplo : ABEA (Associação Brasileira de Escolas de Arquitetura)**

- **2 4 Títulos constituídos por algarismos ou datas Devem ser transcritos como aparecem na publicação. Exemplos: 33 MAGAZINE OF THE METALS PRODUCING INDUSTRY REVOLUTION DE 1848**
- **2 5 Títulos paralelos**

**Títulos paralelos são os títulos em vários idiomas na mesma publicação. Para escolha da entrada principal de ve ser obedecida a seguinte ordem: 1^ o título que se apresenta em maior destaque; 25 o título que aparece em primeiro lugar;**

**3° o título do idioma da maior parte do texto; 49 o título mais relacionado com o local de publicação. Os títulos não escolhidos são registrados no campo Variações do Título e entram como remissivas. Exemplo:**

**Entrada principal: MAIN ECONOMIC INDICATORS Título paralelo:PRINCIPAUX INDICATEURS ECONOMIQUES Campo Variações do Titulo:**

**Título em francês PRINCIPAUX INDICATEURS BOCNCMIQUES Remissiva: PRINCIPAUX INDICATEURS ECONOMIQUES**

**ver**

### **MAIN ECONOMIC INDICATORS**

#### **.6 Títulos homônimos**

**Seriados com títulos homônimos distingüem-se pelos qualificadores colocados entre barras, um espaço após a úl tima palavra do título. Os qualificadores podem ser:**

**1) o local de publicação (sem espaços entre as barras e o nome do local): Exemplos: ARTS /NEW YORK/**

**ARTS /PARIS/**

- **2) o local e a data inicial (e final, se tiver), quando os nomes dos locais são idênticos Colocar um ponto depois do nome do local, seguido de um espaço antes da data. Se for indicada apenas a data inicial, colo car um espaço entre o hífen e a barra. Exemplos: REVISTA DE MEDICINA VETERINÁRIA /BUENOS AIRES/ REVISTA DE MEDICINA VETERINÁRIA /SÃO PAULO. 1965- / REVISTA DE MEDICINA VETERINÁRIA /SAO PAULO. 1971- /**
- **3) apenas as datas quando o seriado retorna ao título an terior Quando forem indicadas as datas iniciais e finais, não há espaços dentro das barras Quando for apenas a data inicial, deixar um espaço entre o hífen e a barra**

**Exemplos:**

**REVISTA DO MAGISTÉRIO /1952-1957/ REVISTA DO MAGISTÉRIO /1960- /**

**2 7 Edições paralelas (ou equivalentes)**

**Edições paralelas são os seriados com edições simultâneas em diversas línguas, publicados pelo mesmo editor e no mesmo local As entradas devem ser feitas se paradamente, pelo título prõprio de cada língua, citan do-se, no campo Variações do Titulo, as edições nas ou tras línguas**

**No caso de as edições serem em apenas duas línguas,men cionar a outra língua, com a introdução Edição em. . . seguida de um espaço e do título paralelo. Exemplos:**

**Título: INTERNATIONAL SOCIAL SCIENCE JOURNAL Variações do título: EDIÇÃO EM FRANCÊS REVUE MTERNATIO NALE DES SCIENCES SOCIALES**

**Título: REVUE INTERNATIONALE DES SCIENCES SOCIALES Variações do título: EDIÇÃO EM INGLÊS INTERNATIONAL SO CIAL SCIENCE JOURNAL**

**Se as edições paralelas forem em mais de duas línguas, a introdução deve ser Edições em outras línguas seguida de um espaço e dos vários títulos, separados entre si por ponto e vírgula (;) e um espaço.**

**Exemplos:**

**Título: ETUDES AGRICOLES DE LA FAO**

**Variações do titulo: EDIÇÕES EM OUTRAS LÍNGUAS FAO AGRICU-LTURAL STUDIES; FAO STUDIOS AGROPECUÃ**

**RIOS**

**Título: FAO AGRICULTURAL STUDIES Variações do título: EDIÇÕES EM OUTRAS LÍNGUAS FAO ES-TÚDIOS AGROPECUÁRIOS; ETUDES DE LA FAO**

Título: FAO ESTUDIOS AGROPECUARIOS **Variações do título: EDIÇÕES EM OUTRAS LlNGUAS FAO AGRI CULTURAL STUDIES; ETUDES AGRICOLES DE LA FAO**

**2 .8 Edições paralelas com títulos homônimos**

**O procedimento deve ser o mesmo previsto para as edições paralelas, com o acréscimo de qualificadores que indicam a língua da edição. Não deixar espaços depois da 1—** **barra e antes da 2— . Exemplos: AMÉRICAS /EDIÇAO EM ESPANHOL/ AMÉRICAS /EDIÇAO EM PORTUGUÊS/**

### **2.9 Edições traduzidas**

**Transcrever separadamente os seriados traduzidos, com edição preparada e editada por outro editor, geralmente com sede em outro país A interligação deve ser feita a través das notas: Tradução do (língua)/ e Tradução para 0 (língua)/**

**Exemplos:**

**Título: RUSSIAN MATHEMATICAL SURVEYS Nota: TRADUÇAO DO RUSSO/ USPEKHI MATEMATICESKIH NAUK**

**Título: USPEKHI MATEMATICESKIH NAUK Nota: TRADUÇAO PARA 0 INGLÊS/ RUSSIAN MATHEMATICAL SURVEYS**

### **2.10 Séries, seções ou partes**

**Seriados com título comum, possuindo séries, seções ou partes publicadas separadamente, com numeração própria, são registrados independentemente. A indicação da série, seção ou parte é separada do título principal por ponto e espaço. Existindo outros dados mais específicos, eles são separados também por ponto e espaço. Exemplos:**

**ANNALES ACADEMIAE SCIENTIARUM FENNICAE. SERIES A. SECTIO 1 MATHEMATICA. DISSERTATIONES**

**BOLETIM DA UNIVERSIDADE DO PARANÁ. FISICA TEÓRICA**

**REVUE DE L'UER. CAHIER A. TECHNIQUE**

**As palavras série, seção, parte, etc quando constam da publicação, devem ser transcritas sempre por extenso,na língua do título.**

**Exemplos:**

**PHILOSOPHICAL TRANSACTIONS OF THE ROYAL SOCIETY OF LONDON. SERIES A. MATHEMATICAL AND PHYSICAL SCIENCES**

**JOURNAL OF THE INSTITUTION OF ELETRICAL ENGINEERS PART 2. POWER ENGINEERING**

**36**

**Exceção deve ser feita para os títulos com série relacionada à data de publicação. Neste caso, a informação de numeração da série é registrada depois do local de publicação e antes da data inicial de cada série, em português e abreviadamente,**

**Exemplo:**

**ATTI DELLA REALE ACCADEMIA DEI LINCEI**

**ROMA,IT SER.1 24,1870-26,1873; SER.2. 1,1873-8,1876**

### **2.11 Suplementos**

**Os seriados considerados como suplementos de outros, com ou sem denominação própria, mas com numeração específica, são registrados independentemente.**

**Quando não possuem denominação própria, transcrever o título principal, seguido, depois de ponto e espaço, da palavra suplemento, na língua do título. Exemplo:**

**RADIATION RESEARCH. SUPPLEMENT**

**Quando possuem títulos próprios, a entrada é determinada por esse título, fazendo-se a ligação com o título principal por meio de notas e remissivas. Exemplos: Título: CAB. CADERNOS DE ARQUITETURA BRASILEIRA Nota: SUPLEMENTO DE/ ABA. ARQUITETURA BRASILEIRA DO ANO**

**Título: ABA. ARQUITETURA BRASILEIRA DO ANO Nota: SUPLEMENTADO POR/ CAB CADERNOS DE ARQUITETURA BRA SILEIRA**

### **2.12 Apensos**

**Seriados publicados em conjunto, numa só unidade física, com numeração própria e paginação independente, devem** ser entrados separadamente. A ligação entre o título prin **cipal e o apenso é feita no campo de Notas Exemplos: Título: LABORATÓRIO MODERNO**

**Nota: APENSO A/ FARMÁCIA MODERNA**

**Título: FARMÁCIA MODERNA Nota: EM APENSO/ LABORATÓRIO MODERNO**

#### **2.13 Insertos**

**Seriados publicados em conjunto,numa só unidade física,**

**com numeração prõpria ou não e com paginação contínua***,* devem ser entrados separadamente A ligação entre **título principal e o inserto é feita no campo de Notas. Exemplos: Título: JOURNEES D 'AGRÉSS0L0G1E Nota: INSERTO EM/ AGRÊSSOLOGIE Título: AGRÊSSOLOGIE Nota: TRAZ INSERTO/ JOURNÉES** D **\*AGRÊSSOLOGIE 2.14 Mudanças de título Os seriados gue tiveram seus títulos alterados , devem receber novas entradas, sendo as interligações feitas** % **através de notas de continuação» (quando continua a mesma numeração de volumes) ou de substituição (quando a numeração de volumes é reiniciada). Exemplos: Titulo: AMERICAN COSMETICS AND PERFUMERY Nota: CONT. DE/ AMERICAN PERFUMER AND COSMETICS 77(6), 1962-86,1971 CONT COMO/ COSMETICS AND PERFUMERY 88,1973-90, 1975 Título: ABO NOTlCIAS Nota: SUBSTITUÍDO POR/ ODONTOLOGIA /GOIÂNIA/ 1,1983- Título: ODONTOLOGIA /GOIÂNIA/ Nota: SUBSTITUI/ ABO NOTlCIAS 1,1978-3,1982 Deve sempre ser feita nova entrada nos seguintes casos: a) substituição, inclusão ou eliminação de substantivos, adjetivos, verbos e advérbios; b) inversão na ordem das palavras; c) alteração ou expansão nas siglas e iniciais; d) alteração no nome do editor, quando este faz parte integrante do título; e) mudança na língua do título. Não deve ser feita nova entrada nos seguintes casos: a) substituição, inclusão ou eliminação de artigos,pre posições e conjunções; b) alteração na ortografia ou pontuação, sem afetar o significado; c) alteração de singular e plural.**

**2.15 Subdivisão de seriados**

**38**

**Os títuios de seriados derivados da subdivisão de outro, devem ter entradas independentes Para as finali^ dades do CCPS/SIBI/USP, as interligações são feitas atravês das notas de continuação ou de substituição, de pendendo da continuidade, ou não, da numeração dos volumes**

**Exemplos:**

Título: ACTA PSYCHIATRICA ET NEUROLOGICA SCANDINAVICA **Nota: CONT COMO/ ACTA NEUROLÓGICA SCANDINAVICA 37,**

**1961- E/ ACTA PSYCHIATRICA SCANDINAVICA 37,1961- Título: ACTA NEUROLÓGICA SCANDINAVICA**

**Nota: CONT DE/ ACTA PSYCHIATRICA ET NEUROLÓGICA SCANDINAVICA 26.1951-36,1961**

**Título: ACTA PSYCHIATRICA SCANDINAVICA**

**Nota: CONT DE/ ACTA PSYCHIATRICA ET NEUROLÓGICA SCANDINAVICA 26.1951-36,1961**

### **2.16 Fusão de seriados**

**Seriados que se uniram a outros para formar um novo tí tulo, devem ser interligados pelas notas: Fundiu-se com/ formando/ e Formado pela fusão de/**

**Exemplos:**

**Título: ABM. BOLETIM DA ASSOCIAÇÃO BRASILEIRA DE METAIS Nota: FUNDIU-SE COM/ ABM NOTICIÁRIO 1,1947-18 (153) ,1964 FORMANDO/ METALURGIA 21(86),1965-**

**Título: ABM NOTICIÁRIO**

**Nota: FUNDIU-SE COM/ ABM. BOLETIM DA ASSOCIAÇÃO BRASI-LEIRA DE METAIS 1,1945-20(85),1964 FORMANDO/ ME-TALURGIA 21(86),Í965-**

**TÍtulo: METALURGIA**

**Nota: FORMADO PELA FUSÃO DE/ ABM. BOLETIM DA ASSOCIAÇÃO BRASIIEIRA DE METAIS 1,1945-20(85) ,1964 E/ ABM NOTICIÁRIO 1,1947-18(153),1964**

### **2.17 Incorporação de seriados**

**Seriados que são incorporados ou absorverem outros, de vem ser interligados pelas notas: Incorporado a/ e Absorveu/ Exemplos:**

**Título: CLINICA ODONTOIATRICA**

**Nota: INCORPORADO A/ ANNALI Dl STOMATOLOGIA 7,1958 Título: ANNALI Dl STOMATOLOGIA Nota: ABSORVEU/ CLINICA ODONTOIATRICA 1,1946-12,1957**

**2 J.8 Subtítulos**

**Os subtítulos sõ devem ser transcritos quando necessa rios para a identificação da publicação ou para a de terminação de seu gênero ou assunto. Aparecem separa dos do título por ponto e espaço, não sendo considerados na ordenação alfabética. Observar que, por nao se rem considerados na ordenação alfabética, as variações do subtítulo devem ser ignoradas e nunca registradas como mudança de título.**

**Exemplos:**

**MSN MONTHLY SCIENCE NEWS**

**PAPAGAIO REAL. SEMANÁRIO MONÁRQUICO, CARICATURA, POLÍ-TICA E HUMORISMO**

**2 .19 Ortografia**

**Os seriados brasileiros ou portugueses redigidos na or tografia antiga, devem ser registrados em ortografia moderna.**

- **Exemplo: ALMANAQUE COMERCIAL BRASILEIRO**
- **e não**

**ALMANACH COMMERCIAL BRASILEIRO**

**2 .20 Trans li ter ação**

**Os títulos em alfabetos não romanos devem ser transliter ados de acordo com as normas da ISO para transliteração.**

**Exemplo:**

# **UHPKYJlflP H**<sup>1</sup> **ABHO**0 **ACTPOHOMHHECKOfl OECEPBATOPM B IiyJlKOBE**

**Título trans li ter ado: CIRKULJAR GLAVNOJ ASTRCNCMICESKCJ GBSERVATORII V PULKOVE** 

### **2.21 Remissivas**

**Registrar sempre remissivas de formas não adotadas do título do seriado, ou de outras formas conhecidas, para a forma adotada, de acordo com as normas anteriores**

**para os títulos Exemplos: BOLETIM. INSTITUTO NACIONAL DE TECNOLOGIA VER BOLETIM DO INT JOURNAL OF ELECTROTECHNICS AND ENERGETICS VER REVUE D\*ELECTROTECHNIQUE ET D 1ENERGETIQUE**

**2.22 Alfabetação**

**Com exceção dos artigos, preposições e conjunções, todas as demais palavras devem ser consideradas na ordenação alfabética do título.**

**Exemplos:**

ANNUAL REPORT. @THE@MUSEUM@OF@FINE ARTS

**ATTIÍ?DE LLA@REALE ACCADEMIAfiDlgSCIENZE MORAL]® EgPOLITICHE**

**Cbservação: a sinalização de entrada (arrobas, etc.) ê atribuída no SIBI.**

#### **OBRAS CONSULTADAS**

- **1) ASSOCIAÇÃO PAULISTA DE BIBLIOTECÁRIOS Grupo de Biblioteca rios Biomédicos Normas para catalogação de publicações seriadas nas Bibliotecas especializadas São Paulo, Po: lígono, 1972 121p .**
- **2) CÓDIGO de catalogação anglo-americano; preparado por American Library Association. Tradução brasileira. 2.e d . São Paulo, FEBAB, 1983-1985 2v**
- **3) INSTITUTO BRASILEIRO DE INFORMAÇÃO EM CIÊNCIA E TECNOLOGIA. Departamento de Tratamento da Informação. Manual de procedimentos do Catálogo Coletivo Nacional de Publicações Periódicas Brasília, IBICT, DTI, 1981 74p.**
- **4 ) SIPS; manual de referência. Brasília, IBICT, DTI, 1986 Anexo 1.**

 $\frac{1}{2}+\frac{1}{2}$  .

# **ANEXO 2**

# **NORMAS PARA TRANSCRIÇÃO DE DADOS DE COLEÇÃO**

# **SUMÃRIO**

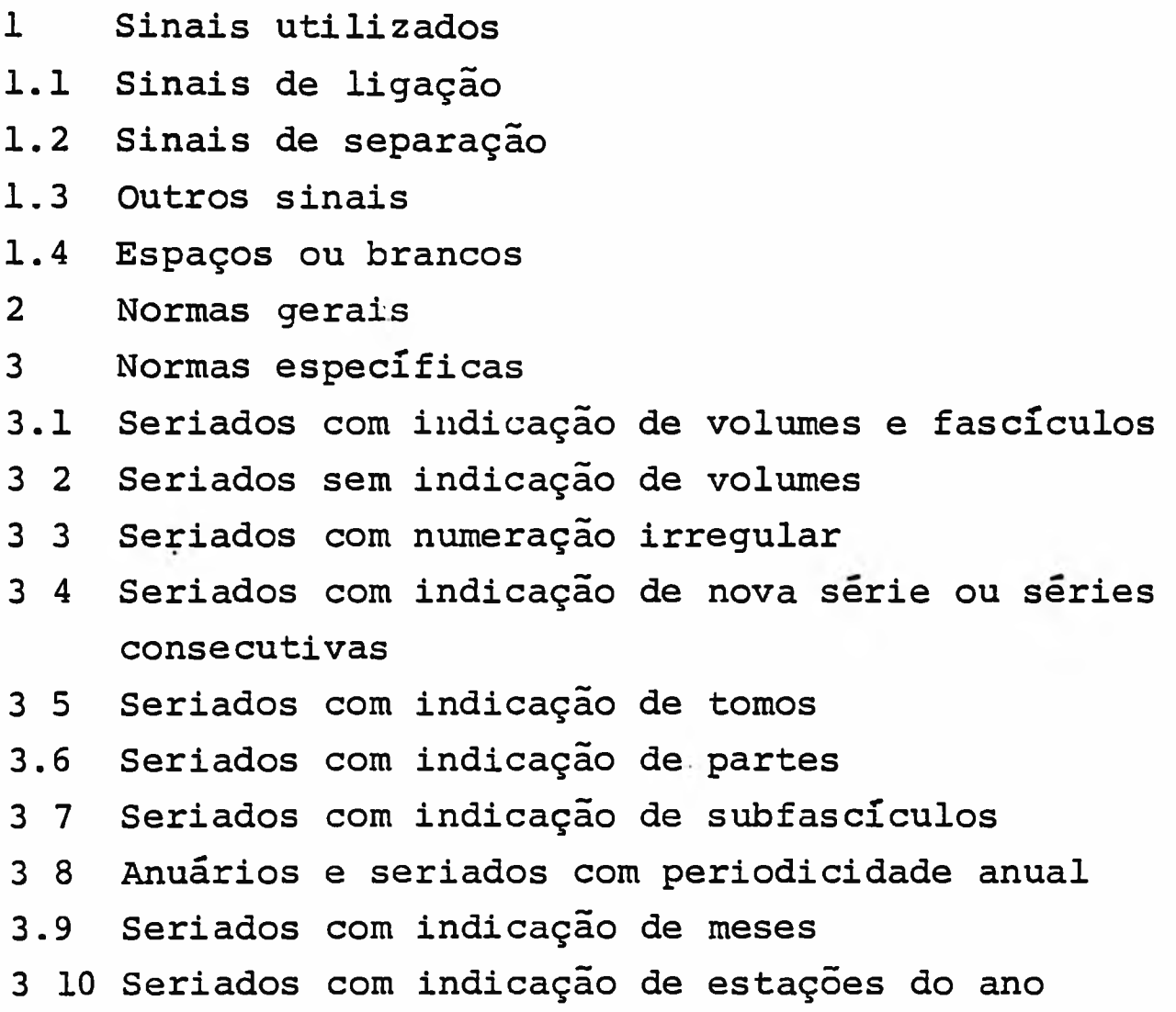

- **Sinais utilizados**
	- **1.1 Sinais de ligação**
		- **a) Barra (/)** Utilizado como elemento de ligação de datas:
			- **1) Para ligar datas inlçjais e finais das coleções existentes na biblioteca, identificando suas datas extremas Ex: -1950/70 1-2; 3(1); 4-8; 10-20 -1975/85 15-25**
			- **2) Para ligar períodos completos em coleções de periodicidade anual ou em coleções de seriados sem indicação de volume.**

**Ex: -1930/35; 1940; 1943/45; 1950/53**

**-1975 (1-3); 1976/79; 1980 (2); 1981/83**

**b) Hífen (-)**

**Utilizado como elemento de ligação de volumes, completos e seqüenciais, de tomos seqüenciais incomple tos, de fascículos seqüenciais incompletos e de par tes seqüenciais incompletas.**

- **Ex: -1960/70 1-2; 3(1-2); 5-7; 8(1-2); 9-10 -1975 (1-2); 1976 (1-2); 1977.\* 1978 (2-3) -1973/78 2 T.2(l); 3 T.2-4 T.6(l); 4 T.2(l) T.3-6; 5-6 -1960/69 12(9-10,12 PT.3); 14(5 ?T.3,8 PT.2,11 PT.2); 18(6 PT.2-3,12); 19(4 PT 1-2,6 PT 3,8 PT 2-3)**
- **1.2 Sinais de separação**
	- **a) Ponto e vírgula (;)**

**Utilizado, nas coleções inocnpletas, cano elemento de separação de volumes não seqüenciais ou de datas em coleções de periodicidade anual ou sem indicação de volume.**

**Ex: -1975/85 3; 5; 7-9; 12**

**-1970; 1970/75; 1978; 1980**

**-1960 (1-3); 1961 (1); 1962/65; 1967 (1,3)**

**b) Vírgula (,)**

**Utilizado, nas coleções incompletas, como elemento de separação de fascículos não seqüenciais. Ex: -1953/81 1-3; 4(1,3); 5(1-2,4); 6-10; 11-15; 16(1,4); 17 (1-3); 18-24; 25(1-2,4); 26(1,4); 27-29 -1977 (1,3); 1978 (1-2,4); 1980 (1,4) -1970/81 (2-8,10,12,15,18-25,27-31,33)**

- **1 3 Outros sinais**
	- **a ) Parênteses ( )**

**Utilizados, nas coleções incompletas, como elementos de indicação de fascículos, quando necessários Ex: -1975/77 1; 2(1,3); 3(1-3) -1977 (1,3); 1978 (1-2,4); 1980 (1,4) -1970/72 (1-5,7-9,11)**

**b) Ponto ( )**

**Utilizado para indicação de abreviaturas de séries, tomos e partes, bem como depois do número de série Ex: -1950/80 1-10; SER.2. 1-10; SER.3. 1-10 -1975/84 1-2; 3 T.1(1-3) T.2(1,3); 4; 5 T.2(1); 6-10**

**1 4 Espaços ou Brancos**

**Utilizados nos seguintes casos:**

- **1) Depois de datas Ex: -1980/81 1; 2(1) -1980 ( 1-2); 1981 (1,3); 1983 ( 2) -1980/85 (1-3,5-10,12-25)**
- **2) Depois de ponto e vírgula (;) Ex: -1980/85 1; 2(1-2); 3-4; 5(2); 6(1,3) -1977/78; 1979 (1-3); 1980/82**

**-1963/71 (5,7 PT.1,8-9,10 PT.2,11-12)**

**3) Depois da numeração de série (SER.) ou de nova série (N.SER.) (ver também 3 4)**

**Ex: -1950/80 1-10; SER.2. 1-10; SER.3. 1-10**

**-1971/79 121(5); 122-127; N.SER. 1(1-5); 2(1); 3-4**

- **4) Antes da abreviatura de tomo (T ) (ver também 3 5)** Ex: -1964/72 37 T.2(9,11-12); 38 T.1(1-6) T.3(4-12); 39(1-10); 41 T.1(1-9); **42 T.1-2; 43-45**
- **5) Antes da abreviatura de parte (PT ) (ver também 3.6) Ex: —1963/79 6(3-4); 7(1 PT.2); 8(1,3 PT.1,4); 9(3 PT.1,4 PT.3); 10(2 PT.1- 2,4); 11-16; 17(1 PT 1,2 PT.1); 18-22**
- **2 Normas Gerais**
	- **2 1 Transcrever em algarismos arábicos os volumes ou fascí culos indicados na publicação em algarismos romanos**
	- **2 2 Representar sempre o algarismo zero por 0 para diferen ciar da letra "O"**
- **3 Normas Específicas**
	- **3 l Seriados com indicação de volumes e fascículos**
- **3 1.1 No caso de coleções incompletas, transcrever as datas extremas, seguidas dos volumes e dos fascí culos a eles correspondentes, mesmo que a numera ção de fascículos seja continua. Ex: -1965/75 1-6; 7(1-2); 8(1-3); 9; 10(2-3); 11(1) -1970/80 1(1-10); 2; 3(25-27,29-36); 4(1-5); 5-6; 7(1 -4,6-12); 8-9; 10(1-11); 11(1-6) -1979/921 1-7; 8(1-2); 18(1-5,7) -1975/85 1(1-5); 2(7-10); >5; 6(31-42); 7-9; 10(79- 82); 11(84)**
- **3 1.2 Quando os volumes estiverem completos, não devem ser transcritos os fascículos. Ex: 1973/83 3-9; 10(1); 11(1)**
- **3.1.3 Transcrever apenas os volumes, no caso de seriados com indicação de anos e volumes.**
- **3.1.4 Para seriados com volumes numerados também com indicação de letras, não deve ser utilizado o si nal de ligação de volume (hífen), para volumes completos e seguidos Ex: -1973/84 124A; 124B(2-4); 125A; 125B(2-4) ; 126A(l-2, 4); 126B; 127A; 127B; 128A; 128B; 129A(l-2) ; 130A; 130B**
- **3 2 Seriados sem indicação de volumes**
	- **3 2 1 No caso de coleções incompletas, mas com numeração contínua de fascículos, transcrever as datas extremas (mesmo que haja falhas entre as datas), seguidas dos fascículos correspondentes Ex: -1936/41 (1-10,25,29,35-43)**
	- **3.2.2 No caso de coleções incompletas e fascículos não contínuos (cuja numeração recomeça a cada ano) transcrever todas as datas existentes na coleção, seguidas de seus respectivos fascículos Ex: -1950 (1-3,6-10); 1952 (2,5,7-10); 1955 (2)**
	- **3 2 3 No caso de coleções totalmente completas, transcrever apenas as datas, sejam os fascículos contínuos ou não. Ex: -1960/70 -1910/85**
- **3 2.4 No caso de períodos completos dentro de uma coleção incompleta:**
	- **a) se os fascículos forem contínuos, seguir 3.2.1;**
	- **b) se os fascículos não forem contínuos: para pe ríodos completos, transcrever apenas as datas; para períodos incompletos, transcrever cada data seguida dos fascículos respectivos** Ex:  $-1965/75$ ; 1976 (1-2); 1977/79; 198 $(1)$
- **3 3 Seriados com numeração irregular**

**No caso de seriados que sofreram alterações na forma de numeração, isto é, iniciaram a numeração com indica ção de volumes e fascículos e passaram depois a ser in dicados apenas por fascículos, ou vice-versa, registrar** cada período de acordo com as normas previstas em 3.1 **e 3 2.**

- **Ex: -1940/50 1-3; 4(2); 5-6; 7(1,3-4); 8(1-2); 9-11; 1951 (1-3,5 7-9); 1953 (15-17); 1954 (18-20) -1932 (2-5); 1933/35; 1937 (33,35-37); 1938/45 1(1,3-5); 2-3); 4(1-3); 5-7; 8(1)**
- **3 4 Seriados com indicação de nova série ou séries consecu tivas**

**Transcrever as palavras "Serie" ou "Nova Serie", em por tuguês e de forma abreviada (SER.; N.SER.),precedendo seus volumes e/ou fascículos correspondentes, de acordo com as normas previstas em 3.1 e 3 2, desde que a numeração reinicie para cada serie. Caso contrario, a indicação de séries é omitida.**

**Ex: -1941/61 1-4; 5(1-2); 6-10; N .SER. 1-3; 4(2-3) -1940/67 SER.2 6-8; 9(1-3); SER.4 1-10 -1961 1(1-5); 2(1-5); N.SER. 1967 (1-11)**

**Mas ,**

**-1948/61 1-10; 14-15; 18-20**

**e não**

```
-1948/61 1-10; N.SER. 14-15; SER.3 18-20
```
**3 5 Seriados com indicação de tomos**

**No caso de volumes divididos em tomos, indicar os dados de tomos precedidos da abreviatura T , apõs o volu me correspondente. Para tomos consecutivos, usar a abre** **viatura apenas antes do primeiro. Quando não consecutivos, separá -lcs por espaço, usando sempre a abreviatura T.**

**Ex: -1973/78 2 T.2(l); 3 T.2-4 T.6(l); 4 T.2(l) T.3-6; 5-6 3.6 Seriados com indicação de partes**

- **No caso de fasclculos divididos em partes, indicar os dados de parte precedidos da abreviatura PT , apõs o fascículo correspondente (portanto, sempre dentro de parênteses). Para partes consecutivas, usar a abreviatura apenas antes da primeira. Quando nao consecutivas separa-las por espaço, usando sempre a abreviatura PT Ex: -1960/71 12(9-10,12 PT.3) ; 14(5 FT.l PT.3,11 PT.3); 15(2 PT.2, 5 PT.2,12 PT.2); 16(9,12 PT.l); 17(12 PT.2); 19(2 PT.2,5 PT**
	- **2-3,3); 20(2 PT.l PT.3); 21(3 PT.1-2)**
- **3 7 Seriados com indicação de subfascículos**

**No caso de seriados de periodicidade quinzenal ou sema nal, que apresentam indicação de datas de fascículos, transcrever todas as informações Usar dois parênteses no final. Quinzenal:**  $Ex: -1984 \ 1(JAN, FEV(6) , MAR-ABR, MAI(28) , JUN-SET, OUT(1, 15))$ 

**Semanal:**

Ex:  $-i984$  (JAN(2,9,23), FEV(13), MAR, ABR(2,9,16))

**3.8 Anuários e seriados com periodicidade anual**

**Transcrever os anos ligados por barra (/), quando seqüenciais e separados por ponto e vírgula (;) quando houver falhas**

**Ex: -1940/45; 1949; 1953; 1958/61**

**3 9 Seriados com indicação de meses**

**No caso de seriados com indicação de fascículos com no mes de meses, transcrever em português e abreviados , sem ponto, ou seja: JAN,FEV,MAR,ABR,MAI, JUN , JUL,AGO,SET, CUT,NOV,DEZ.**

**Ex: -1961/65 1 (JAN-MAR, OUT-DEZ) ; 2 (FEV-ABR) ; 3; 4(MAI, AGO); 5 (ABR-MAI,SET-OUT)**

**-1960/65 1(1-4); 2 (JAN-MAR,DEZ); 4-5**

**3.10 Seriados com indicação de estações do ano**

**No caso de seriados, cujos fascículos sejam representados por estações do ano, transcrever na língua original e por extenso.**

**Ex: -1960/80 1(SPRING-SUMMER,AUTUMN); 2-15**

**-1973 (SUMMER,WINTER); 1974/76; 1977 (SUMMER)**

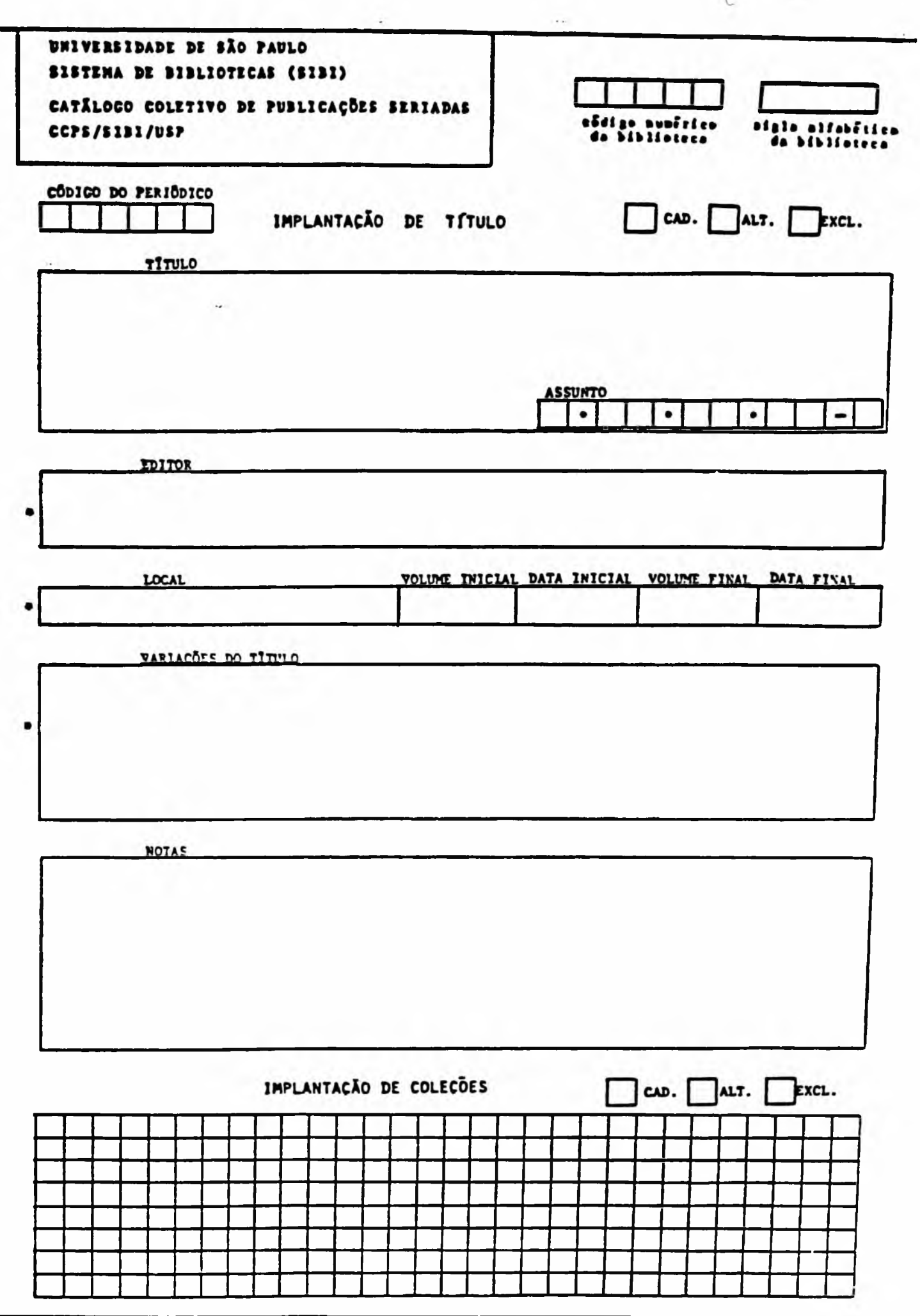

 $\rightarrow$ 

# APENDICES

 $\sim$   $\sim$ 

# APÉNDICE 1

# TABELA DE CÓDIGOS DE BIBLIOTECAS DA USP

#### NUM-BIBLIOT NOME-BIBLIOT

### SIGLA-BIBLIOT

 $\mathcal{L}$ 

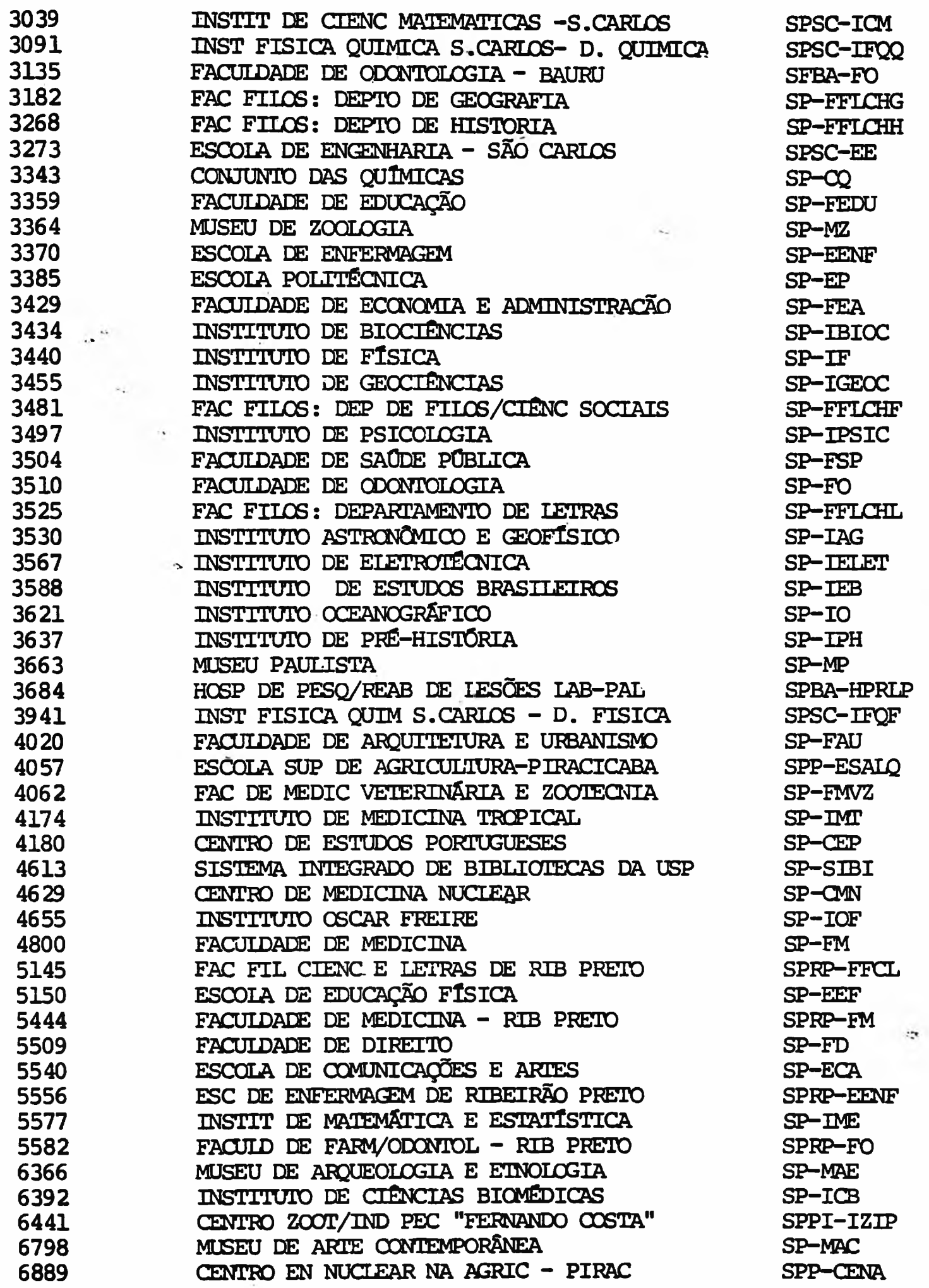

### **APÊNDICE 2**

### **TABELA DE PAlSES**

**(Extraída do Manual de Procedimentos de Alimentação dos dados do Catálogo Coletivo Nacional\_de Publicações Periódicas no** Sistema Integrado de Publicações Seriadas, IBICT, 1984)

**"ISO 3166-1981 (E/F). Code for the representation of names of countries".**

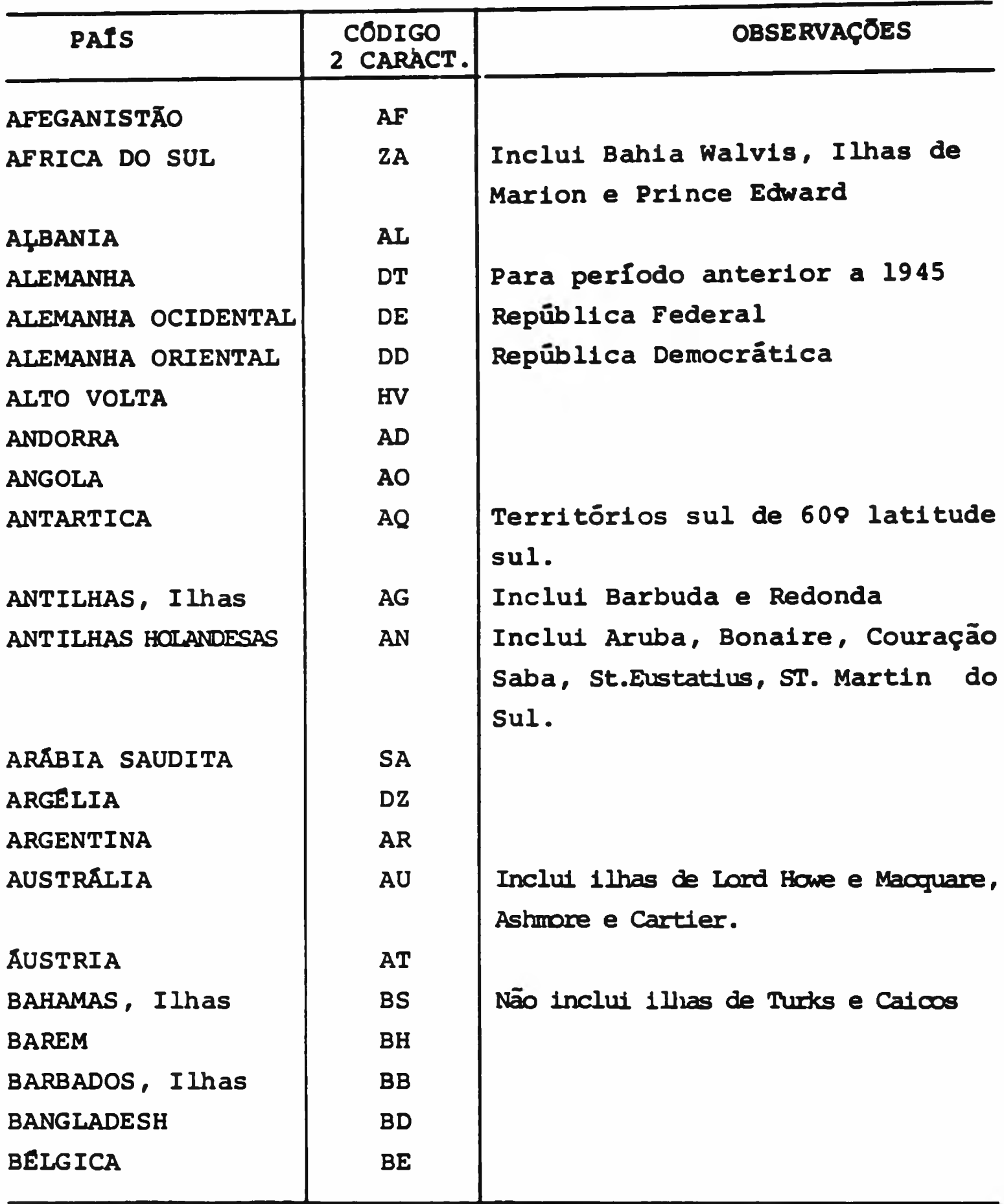

**OBS : Tradução do nome dos países para o português, retirado da "Tabela de Países do Sistema de Registro Bibliográfico-Monografias, da Fundação Getúlio Vargas".**

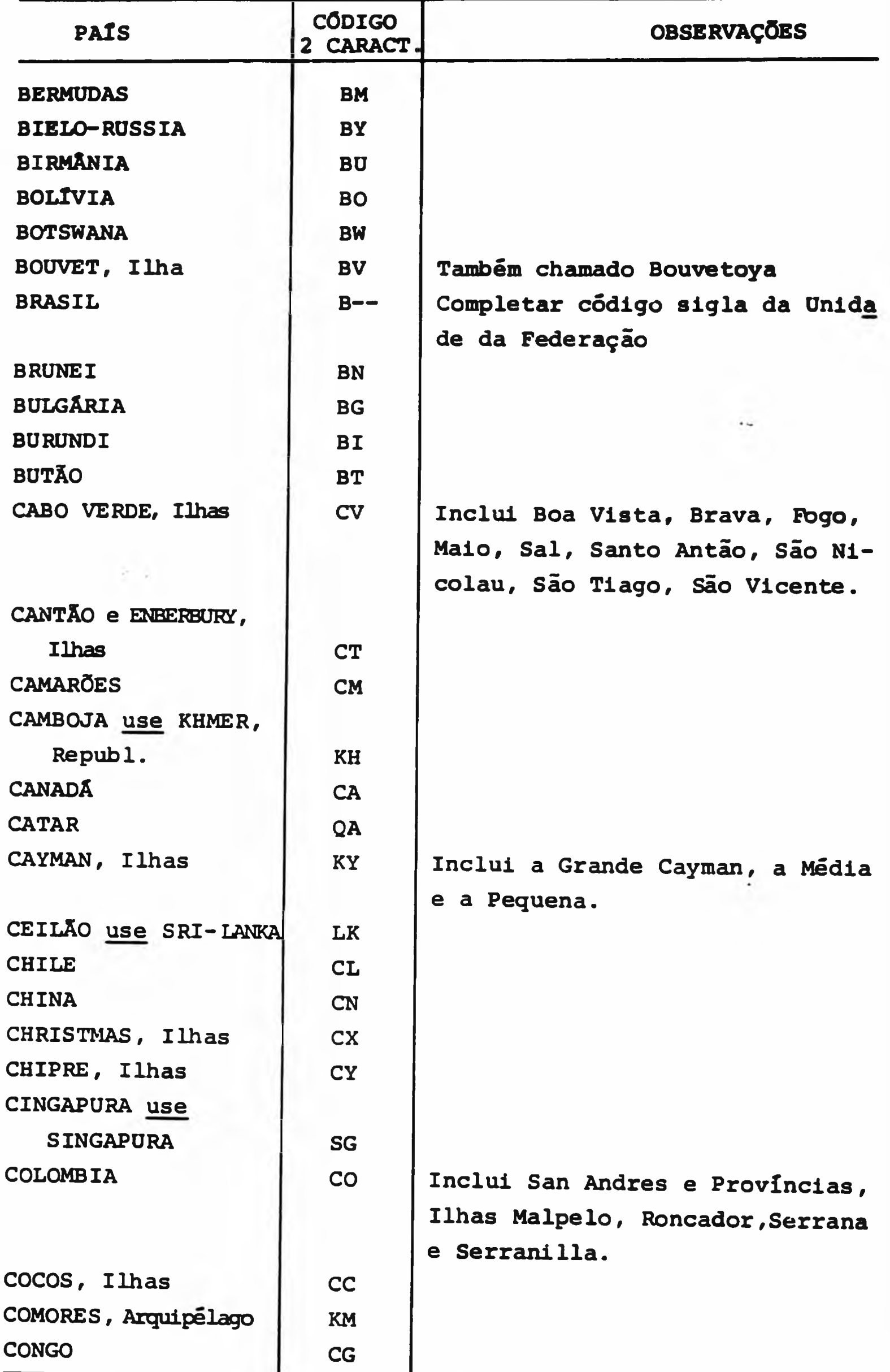

 $\hat{\sigma}$ 

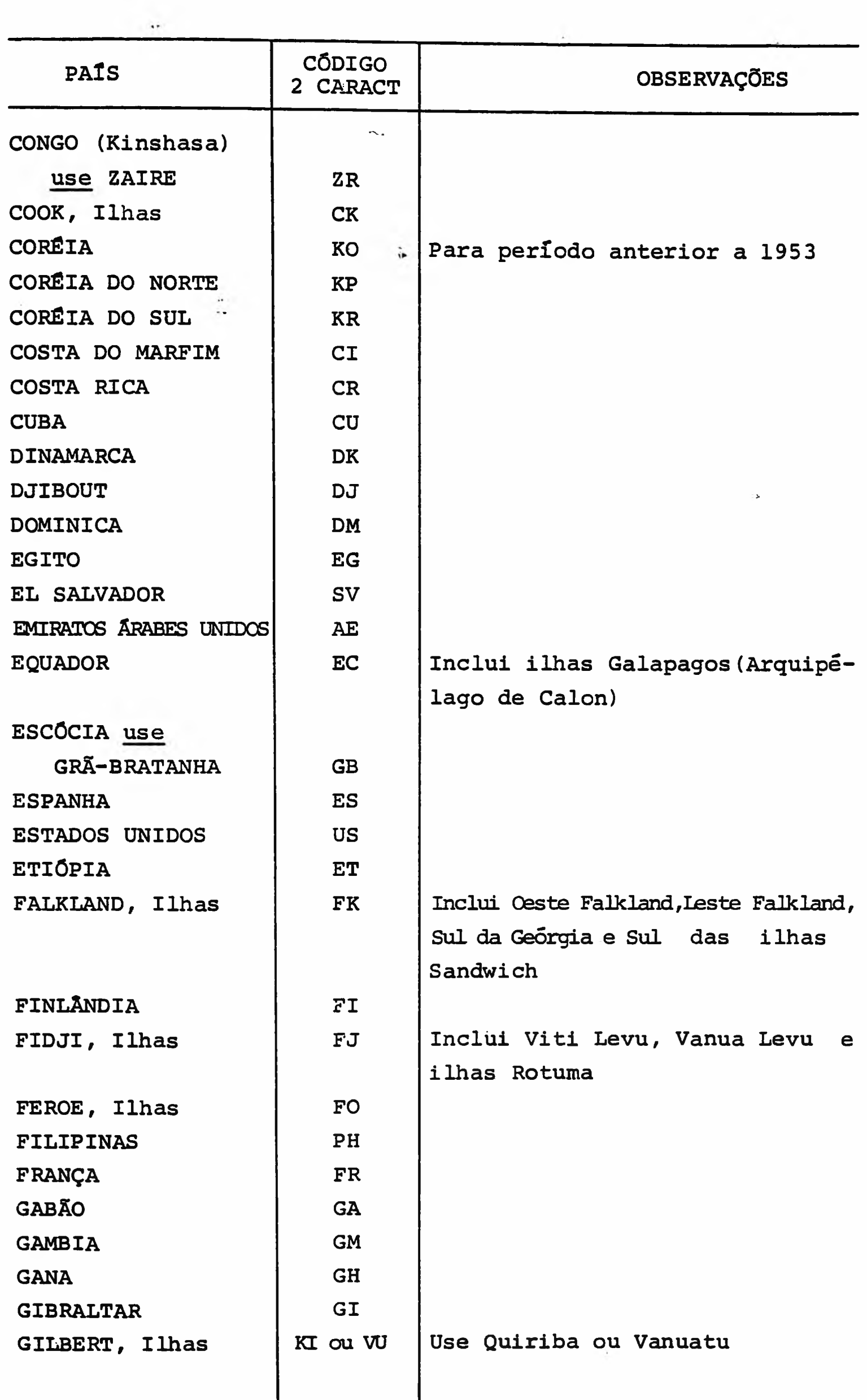

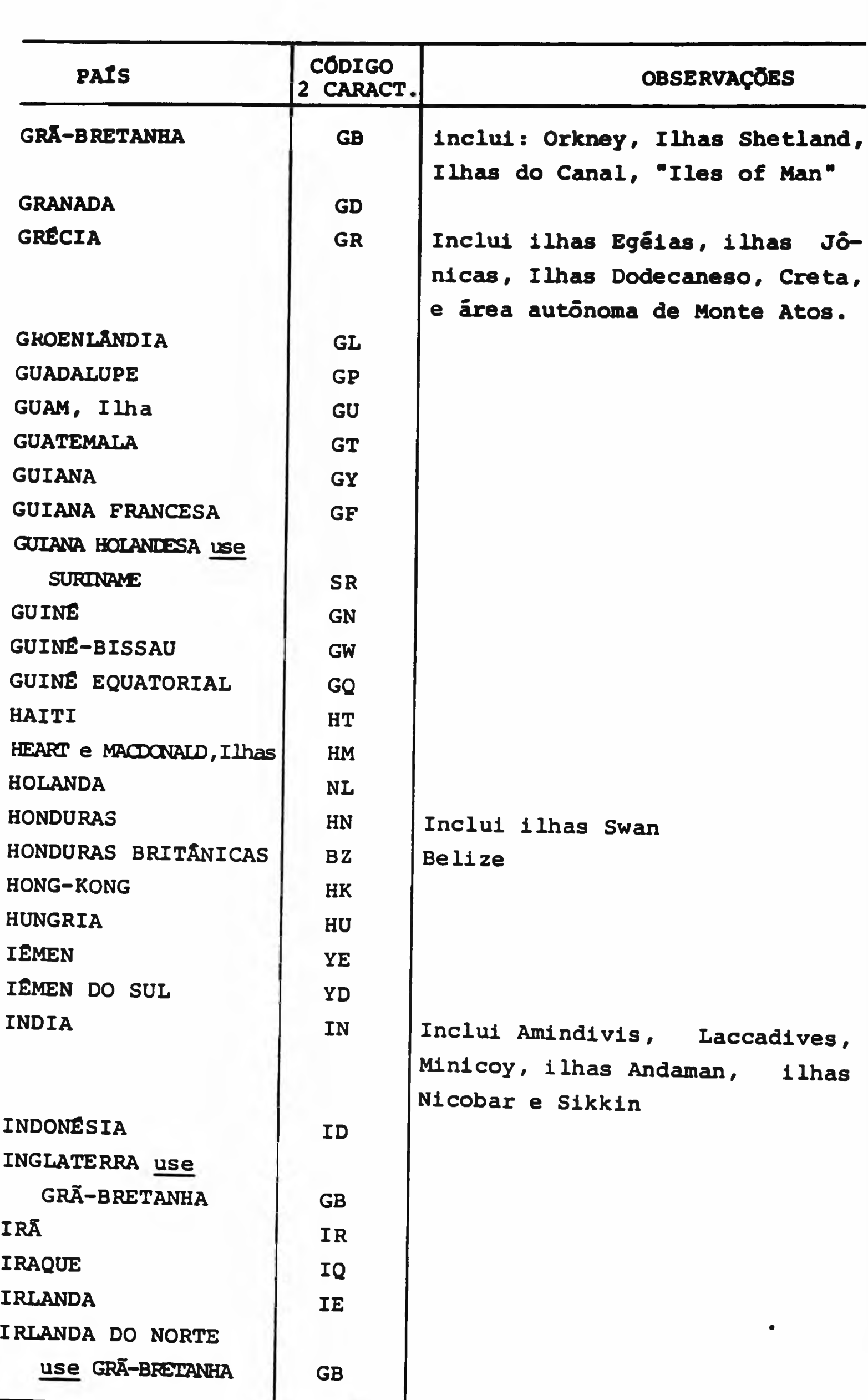

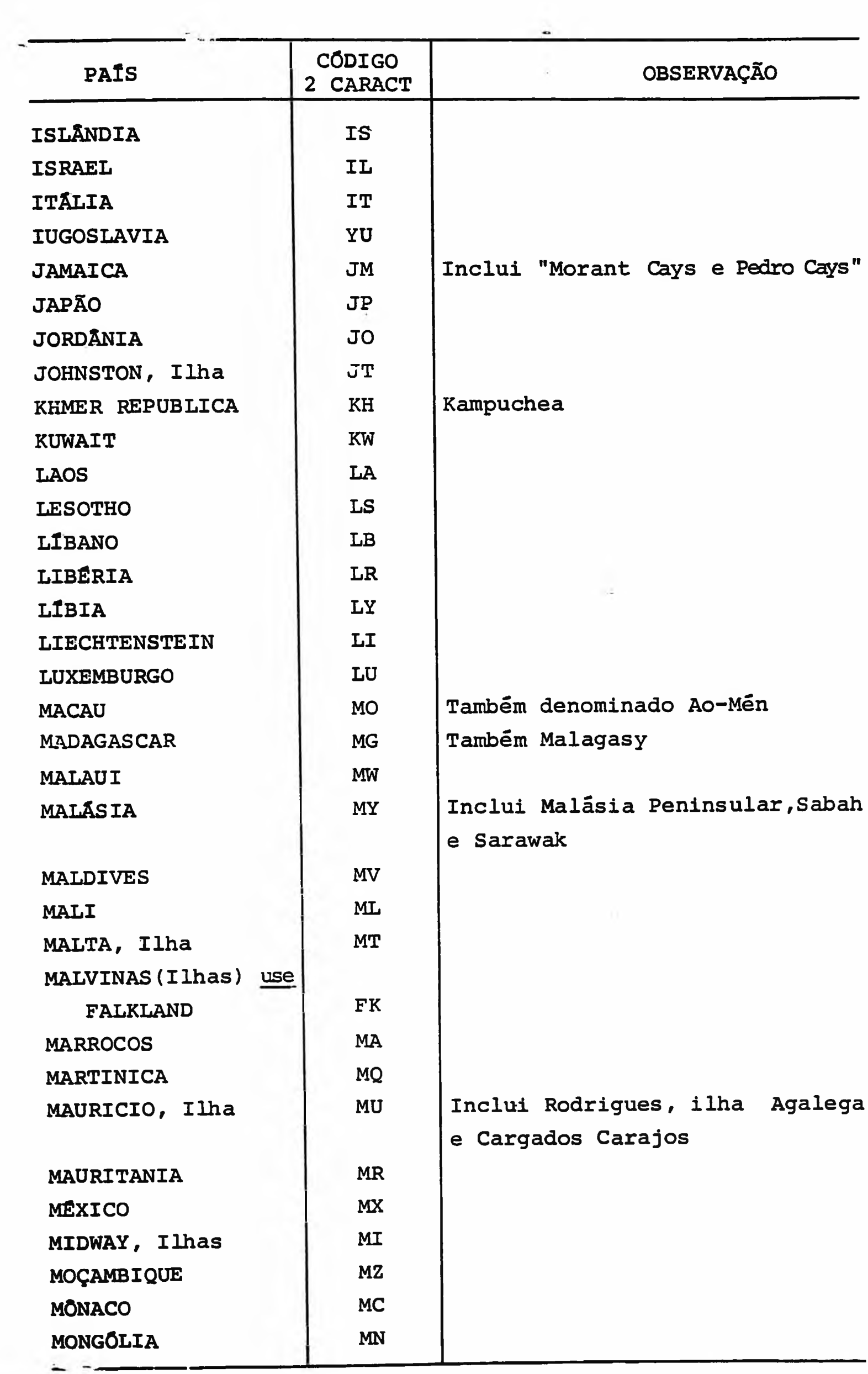

 $\mathcal{A}$  is  $\mathcal{A}$ 

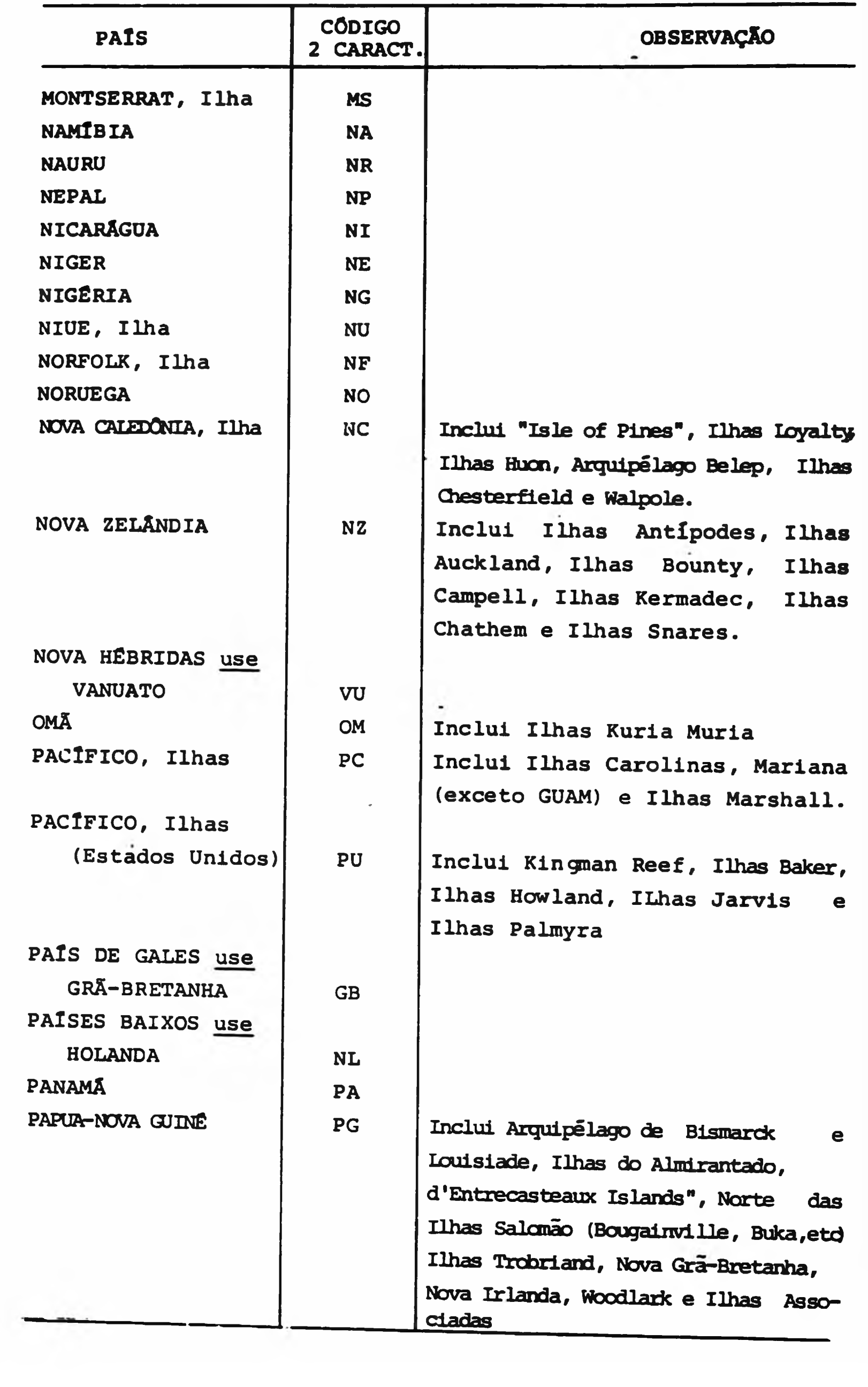

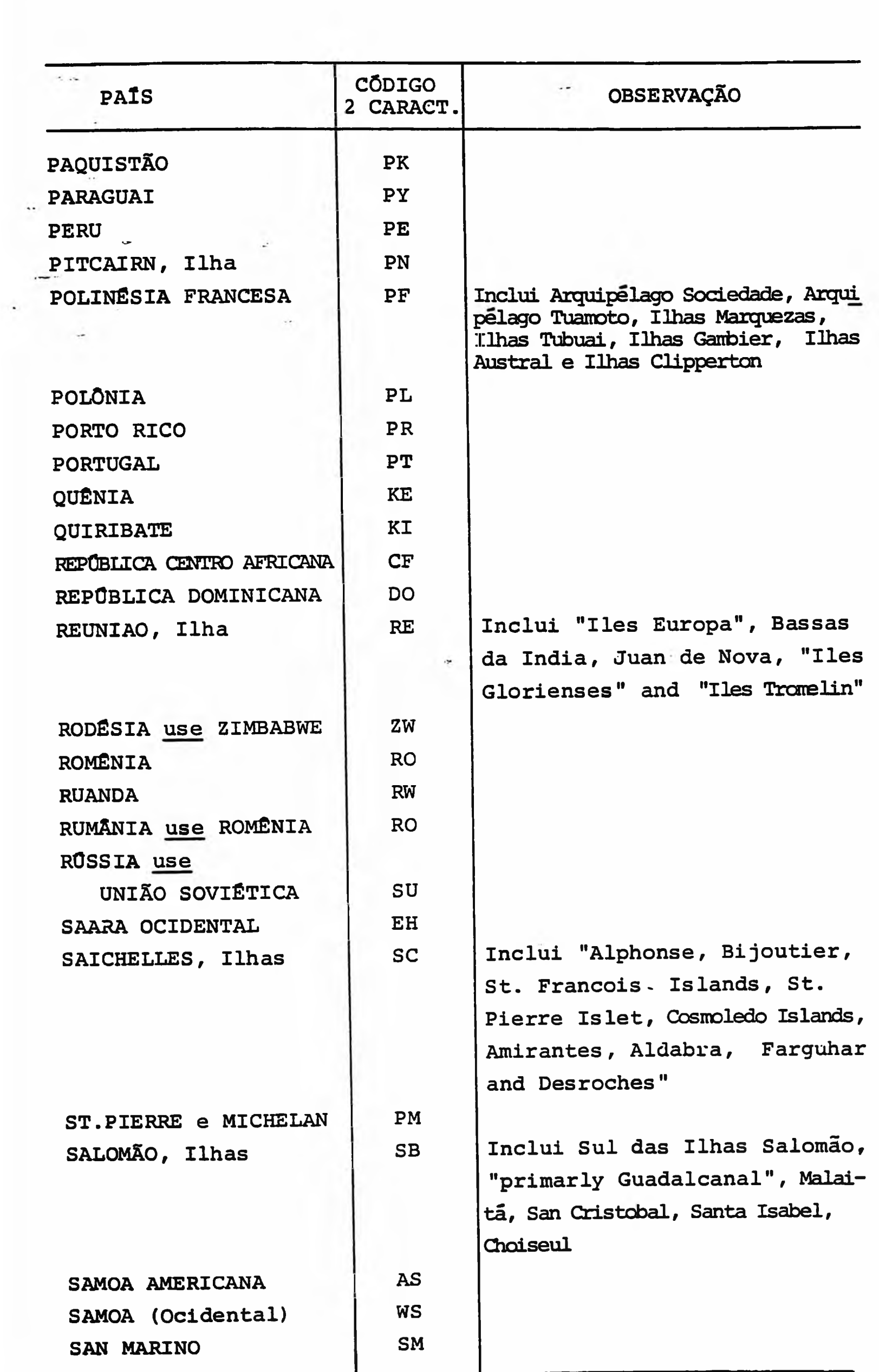

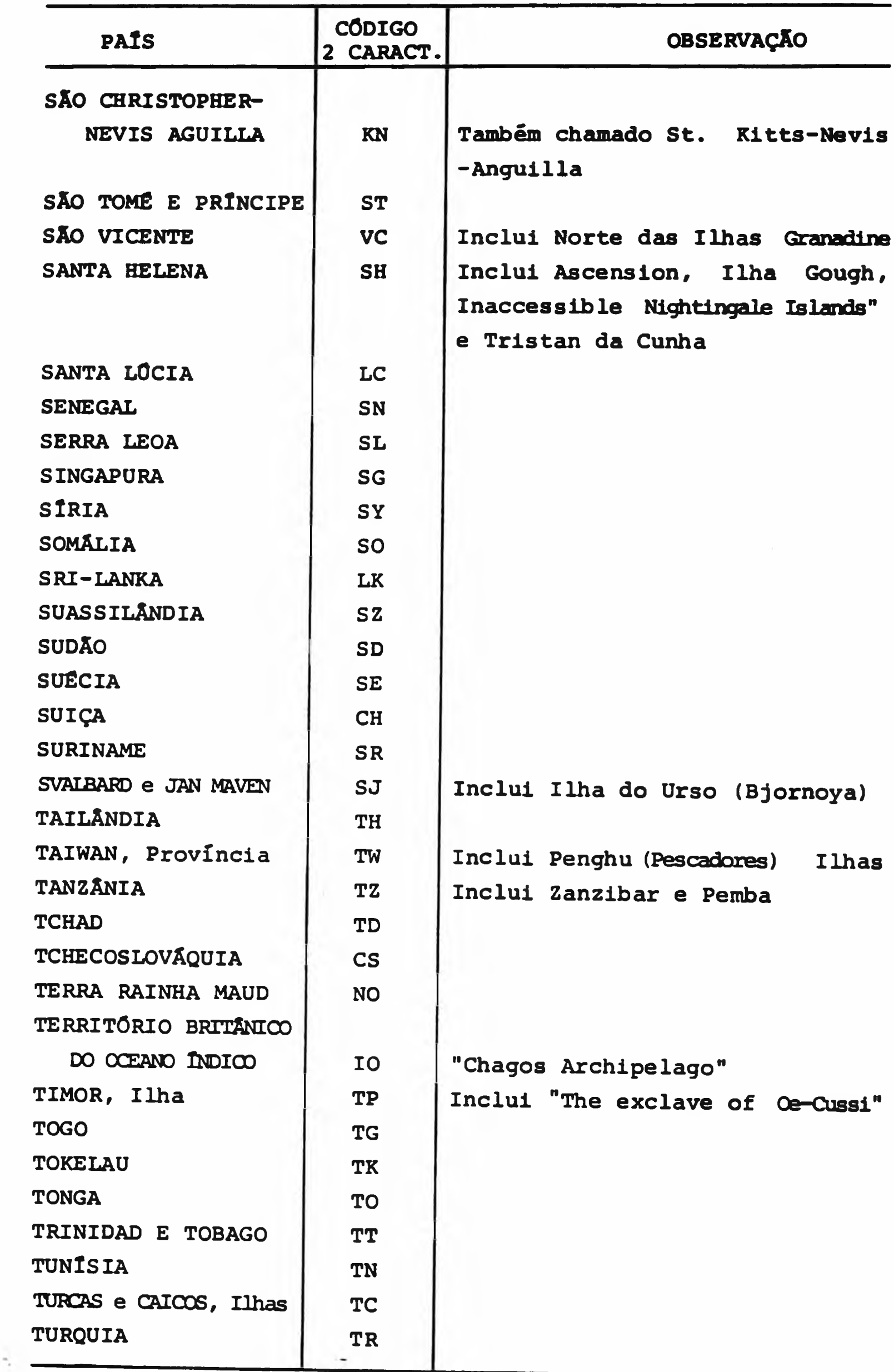

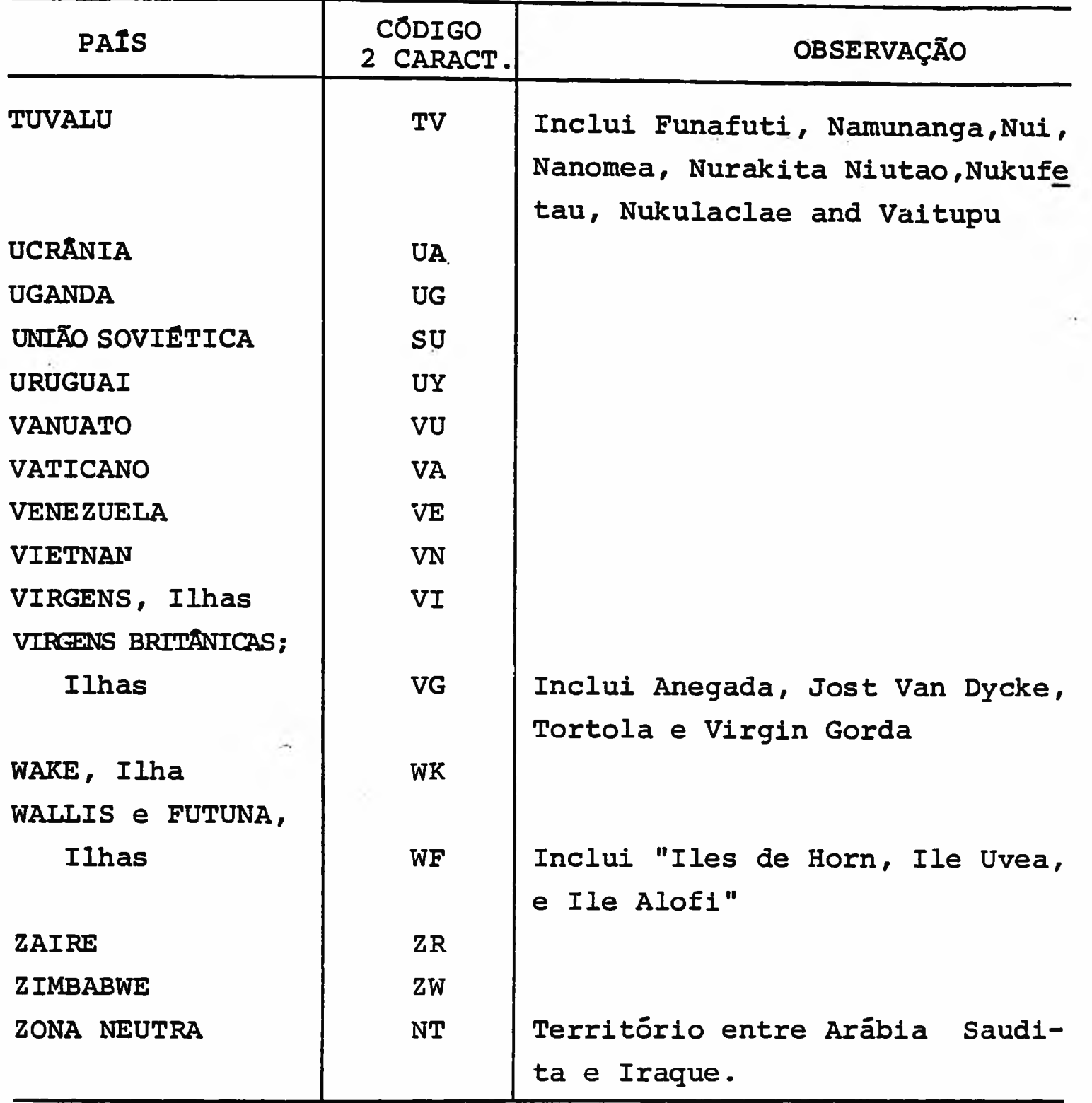

 $\sim$ 

÷,

## TABELA DOS ESTADOS BRASILEIROS

### **Fonte: IBGE**

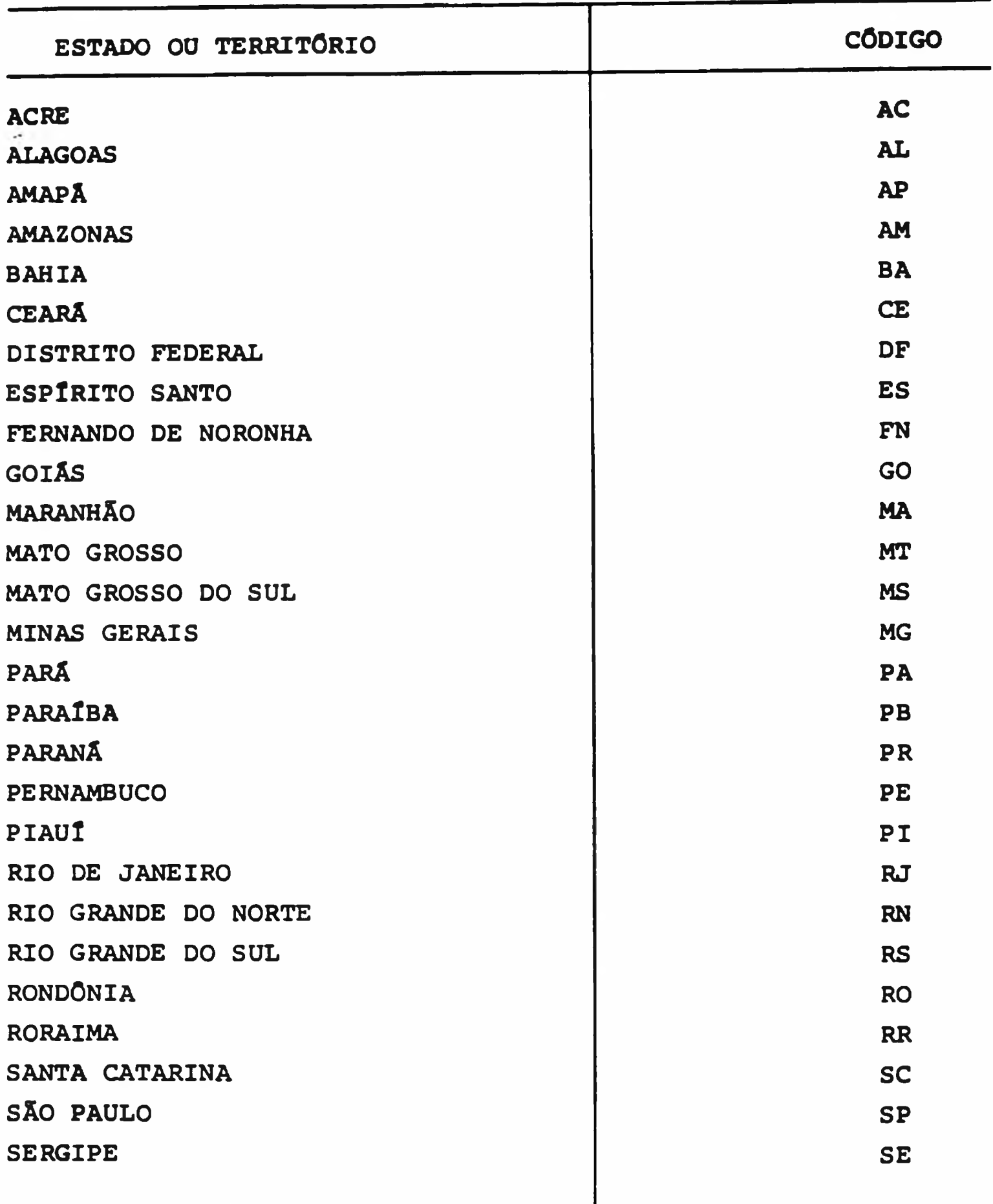

### **TABELA DOS ESTADOS AMERICANOS**

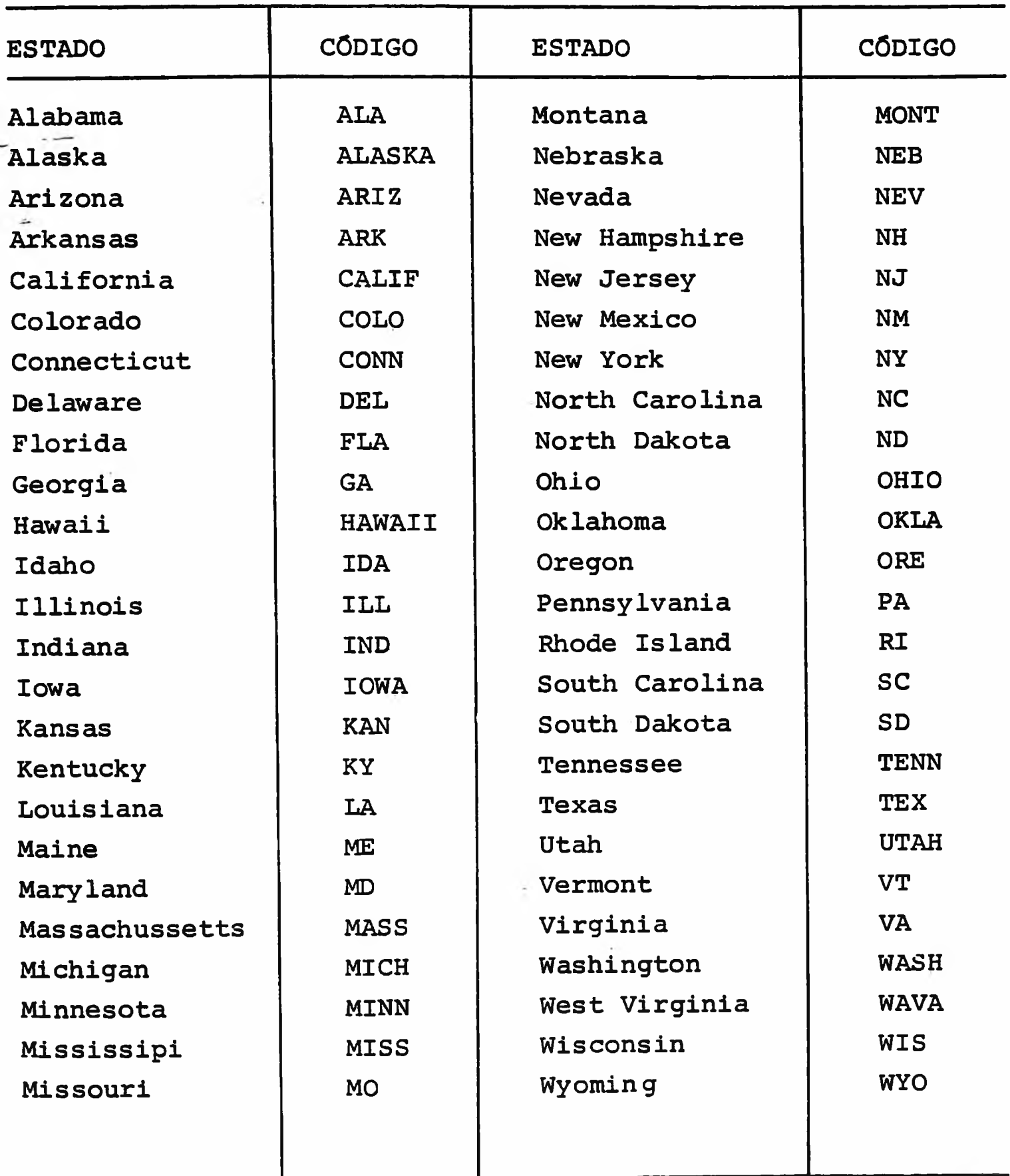

### **APÊNDICE 3**

#### **Tabela de Idiomas**

**(Extraída do Manual dos Procedimentos de Alimentação dos dados do Catálogo Coletivo Nacional de Publicações Periódicas do Sis tema Integrado de Publicações\_Seriadas, IBICT, 1984).**

**Lista adaptada da última versão do documento:**

**"Revised List of languages and language codes.Revised May 1977. 'ffastilngton: Bibliography System, Office, Library of Congress, 1977".**

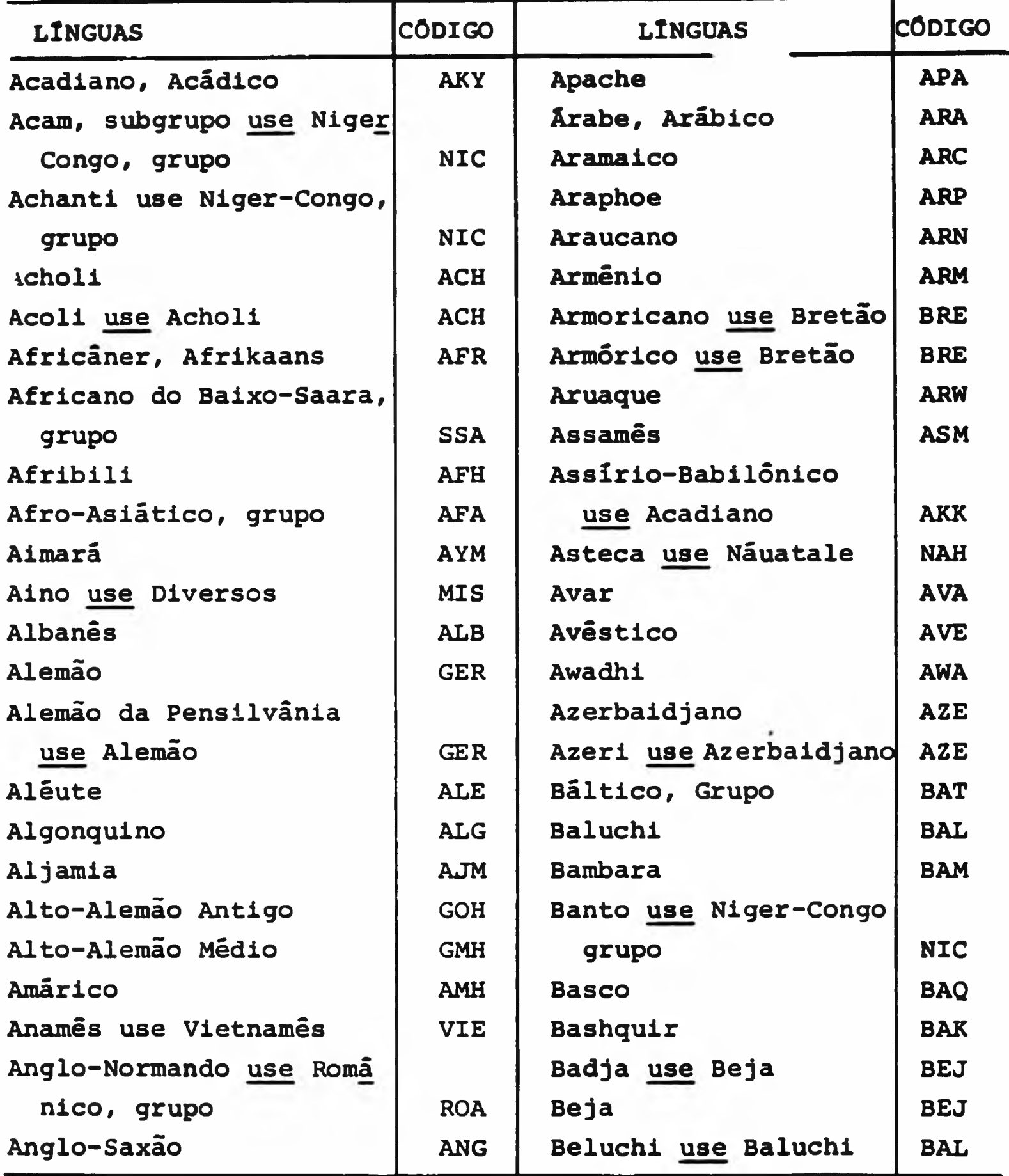

**OBS: Tradução dos idiomas para o português, retirado da "Tabela de línguas do Sistema de Registro Bibliográfico- Monografias, da Fundação Getúlio Vargas".**

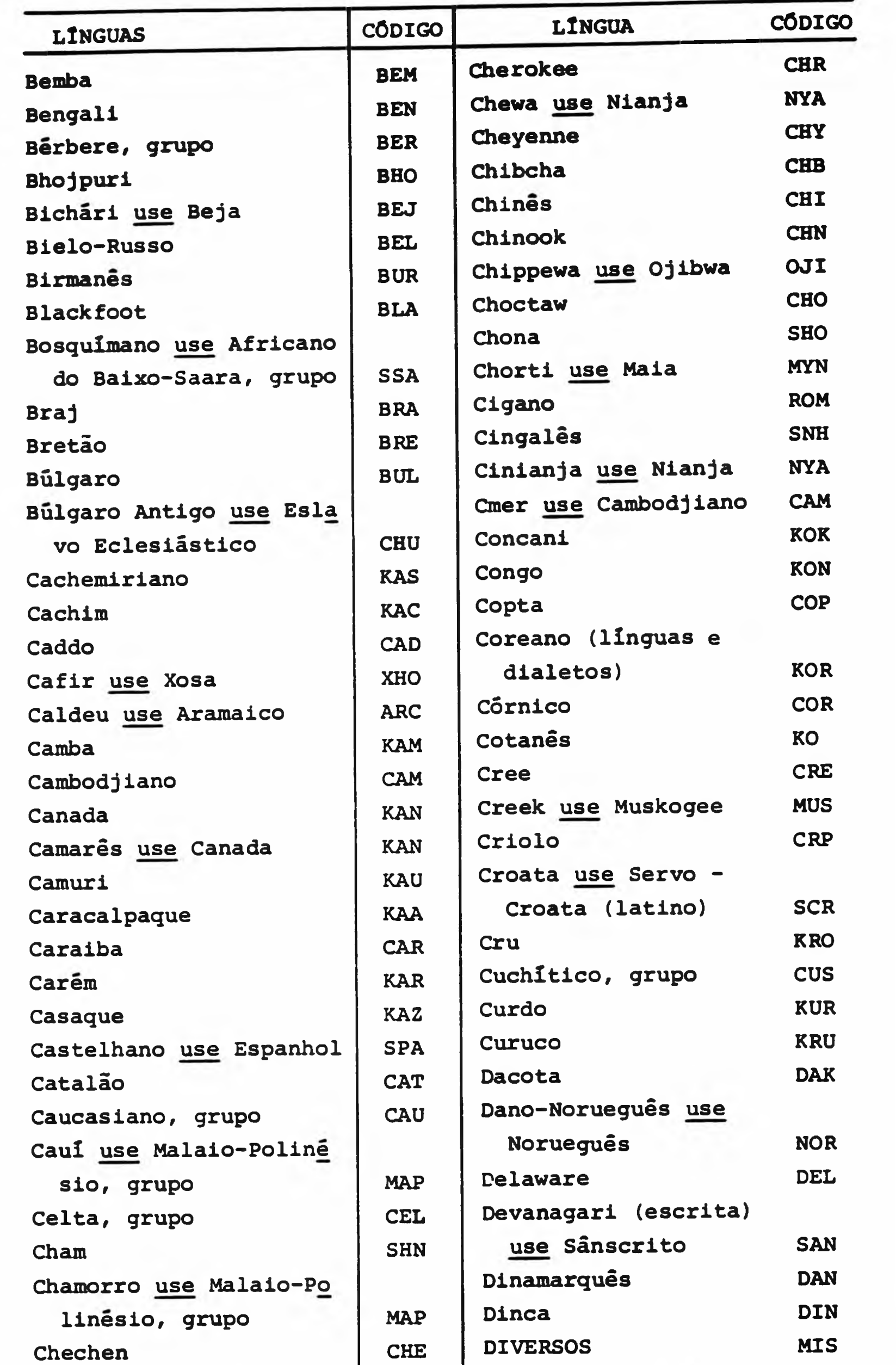

 $\ddot{\phantom{0}}$ 

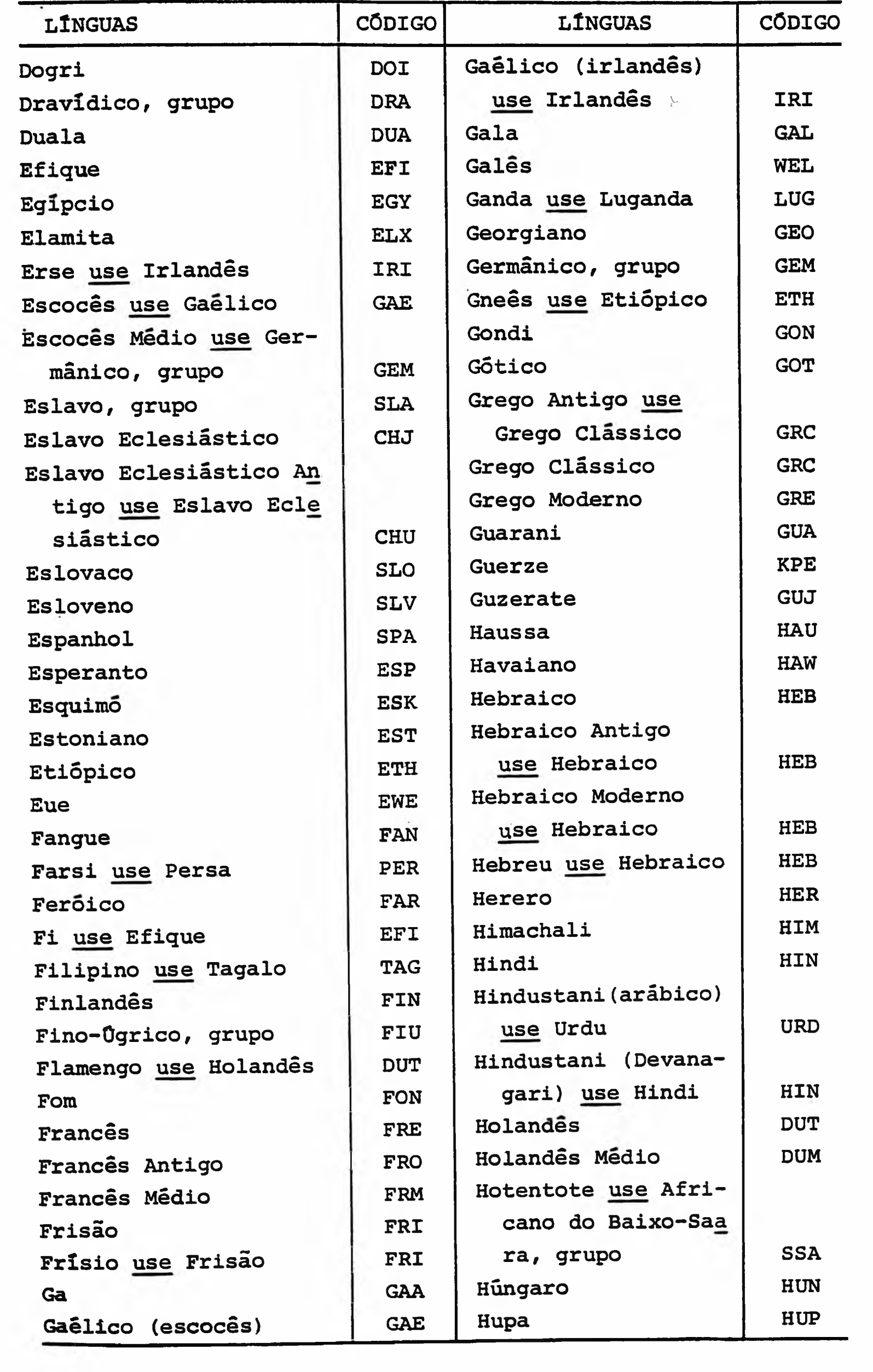

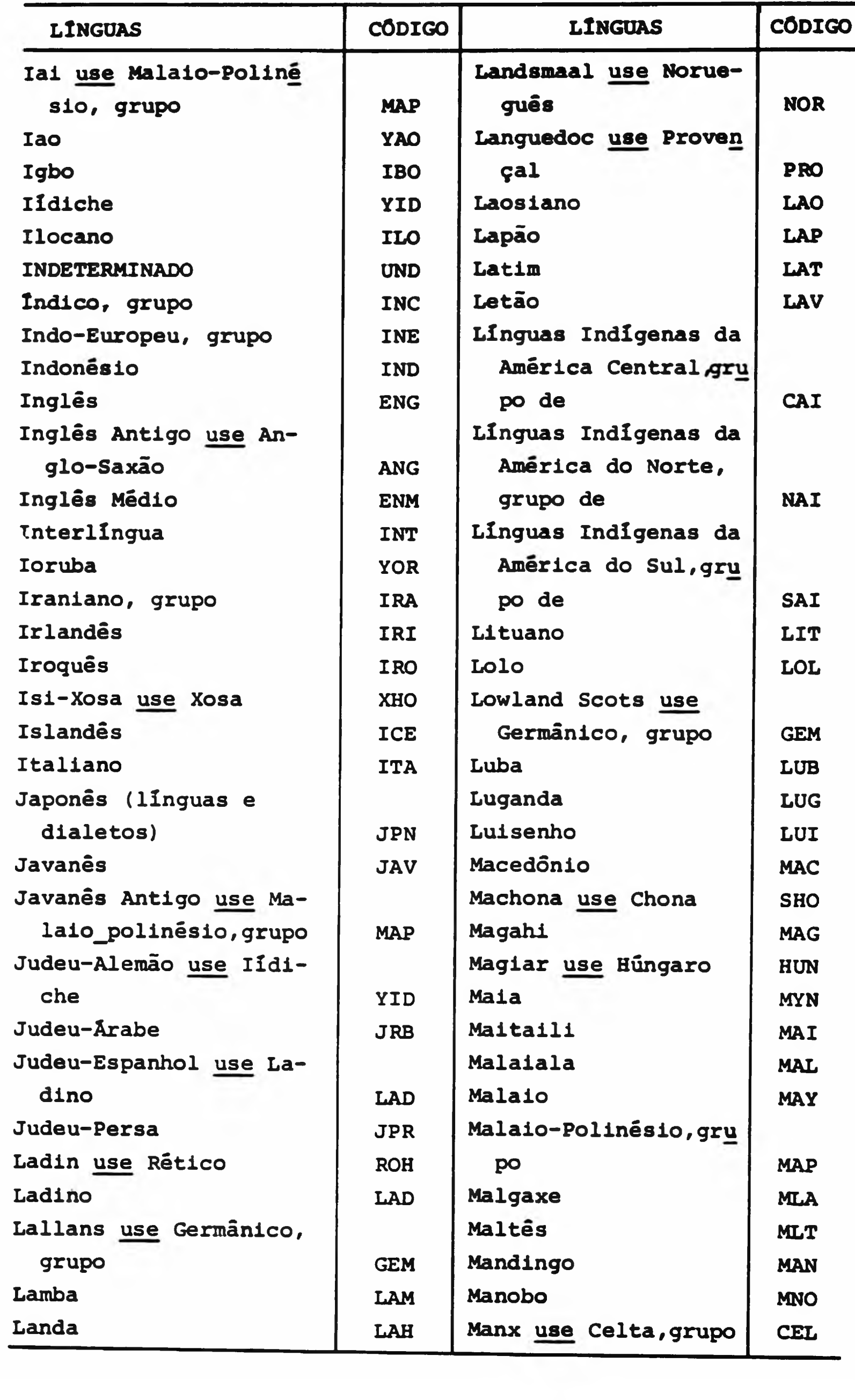

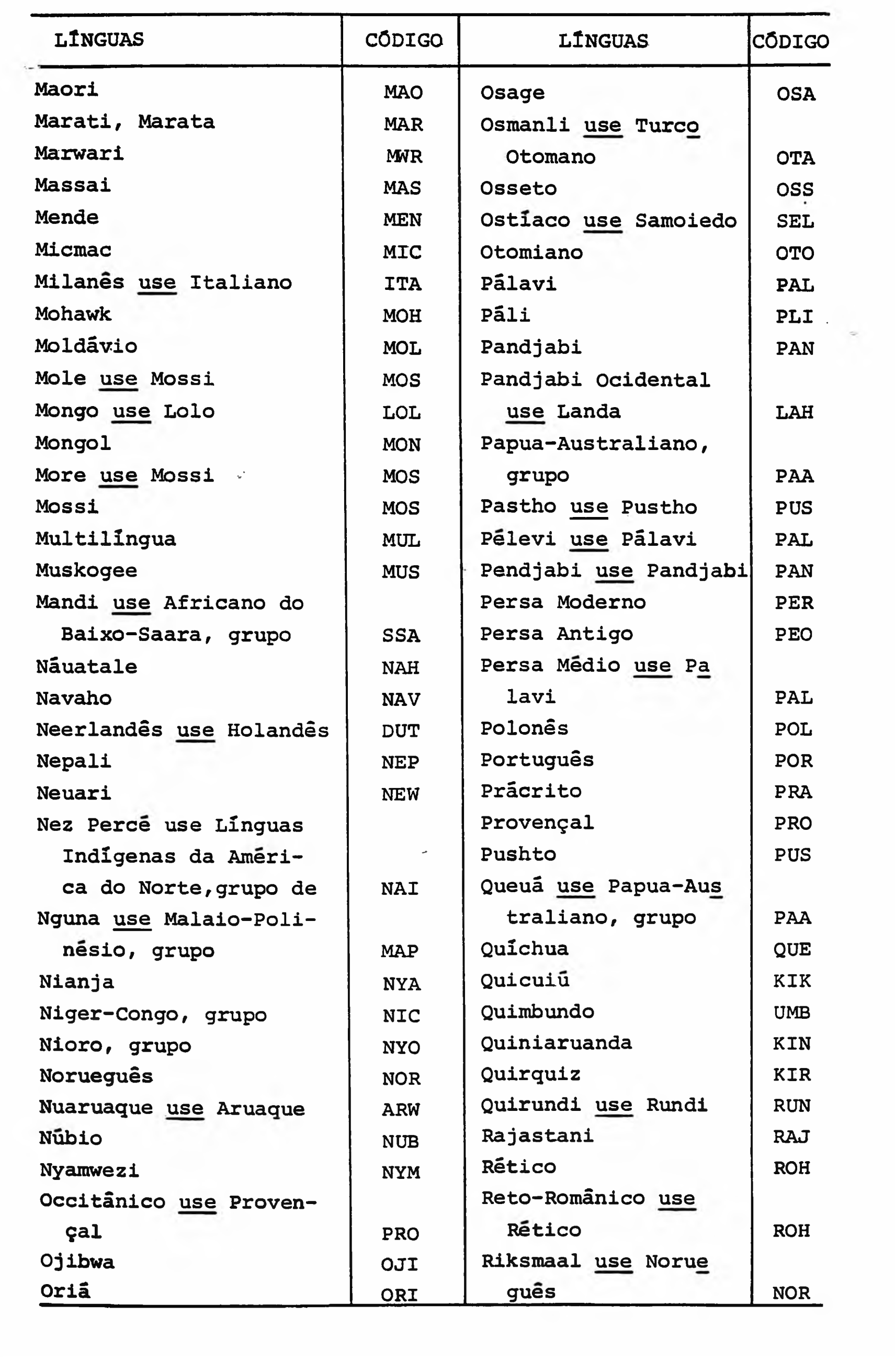

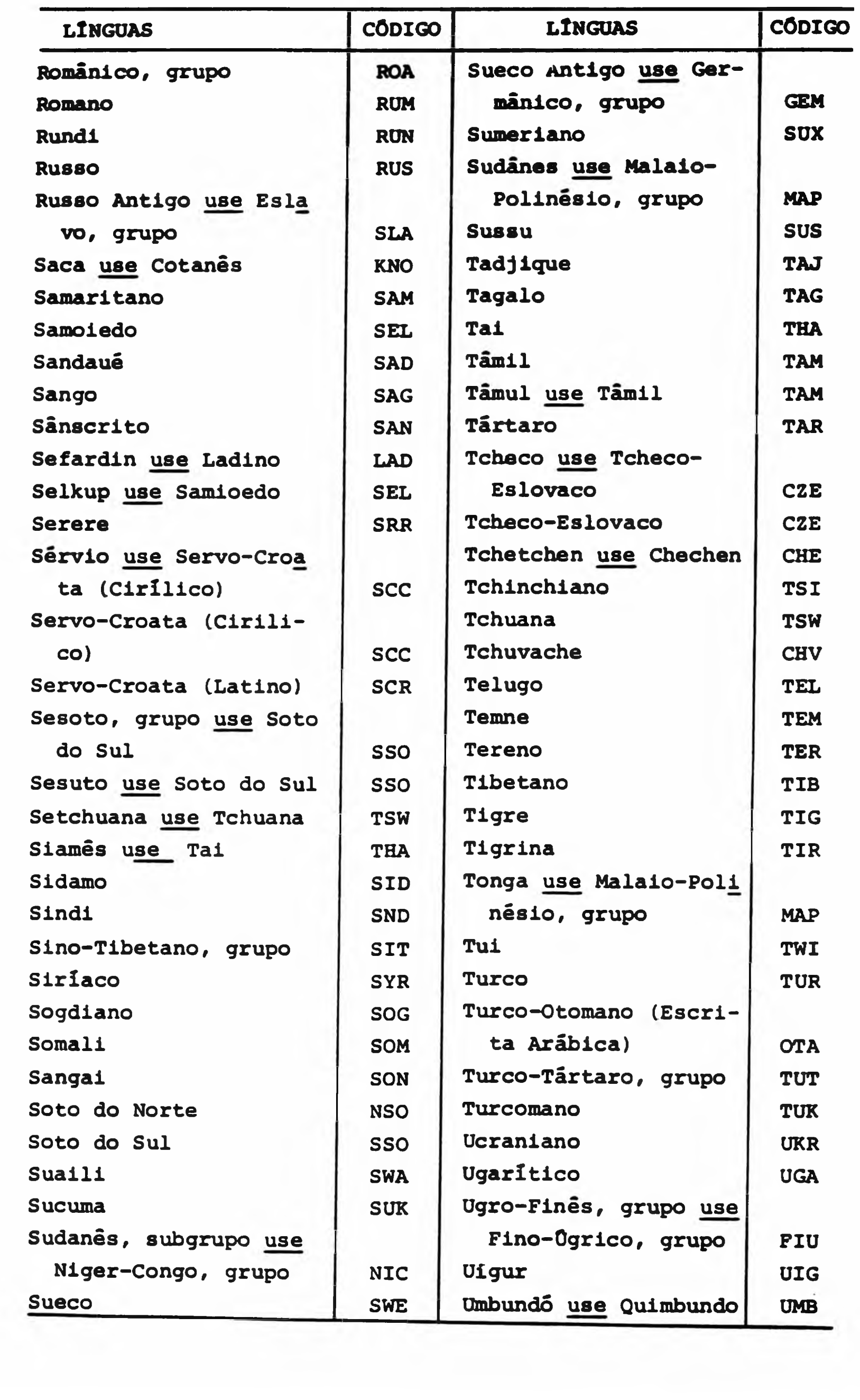
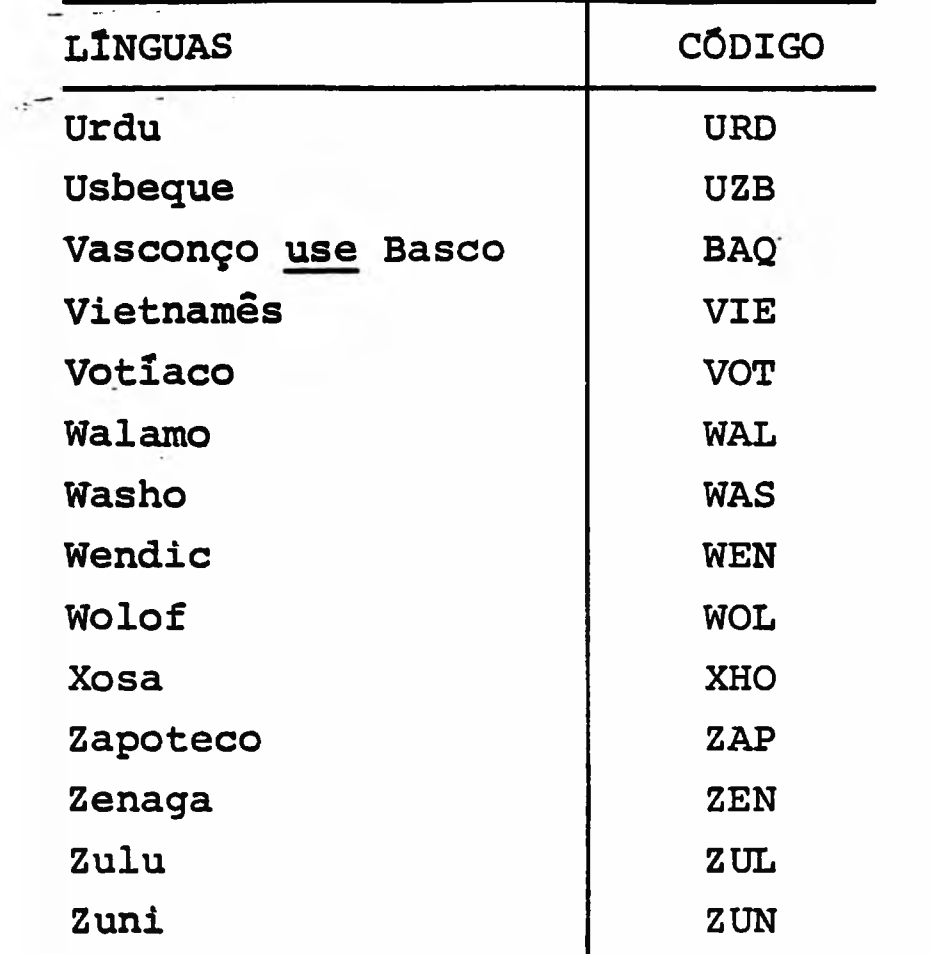

 $\sim$